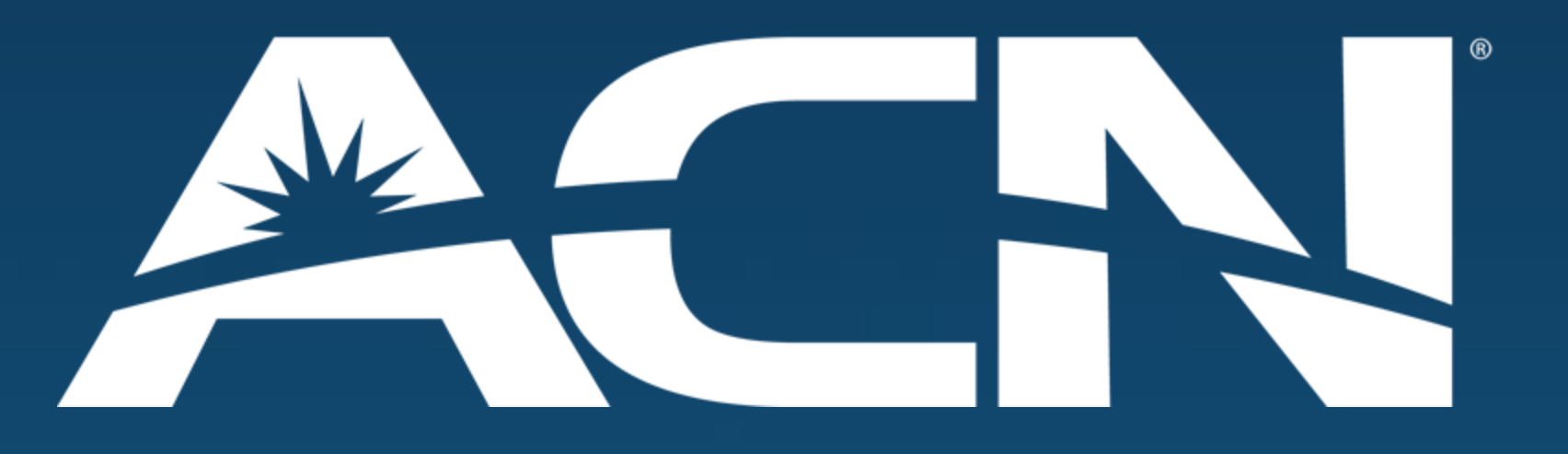

### Standalone High Speed Internet

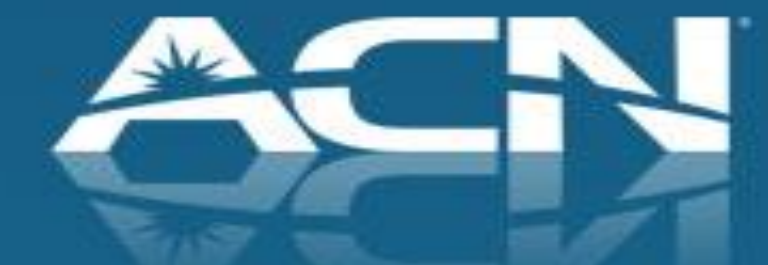

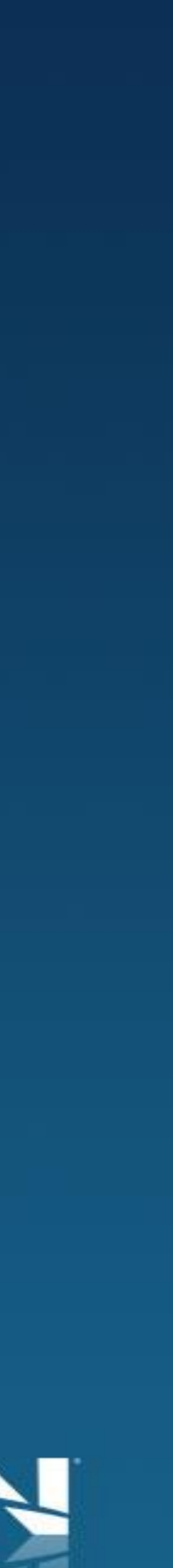

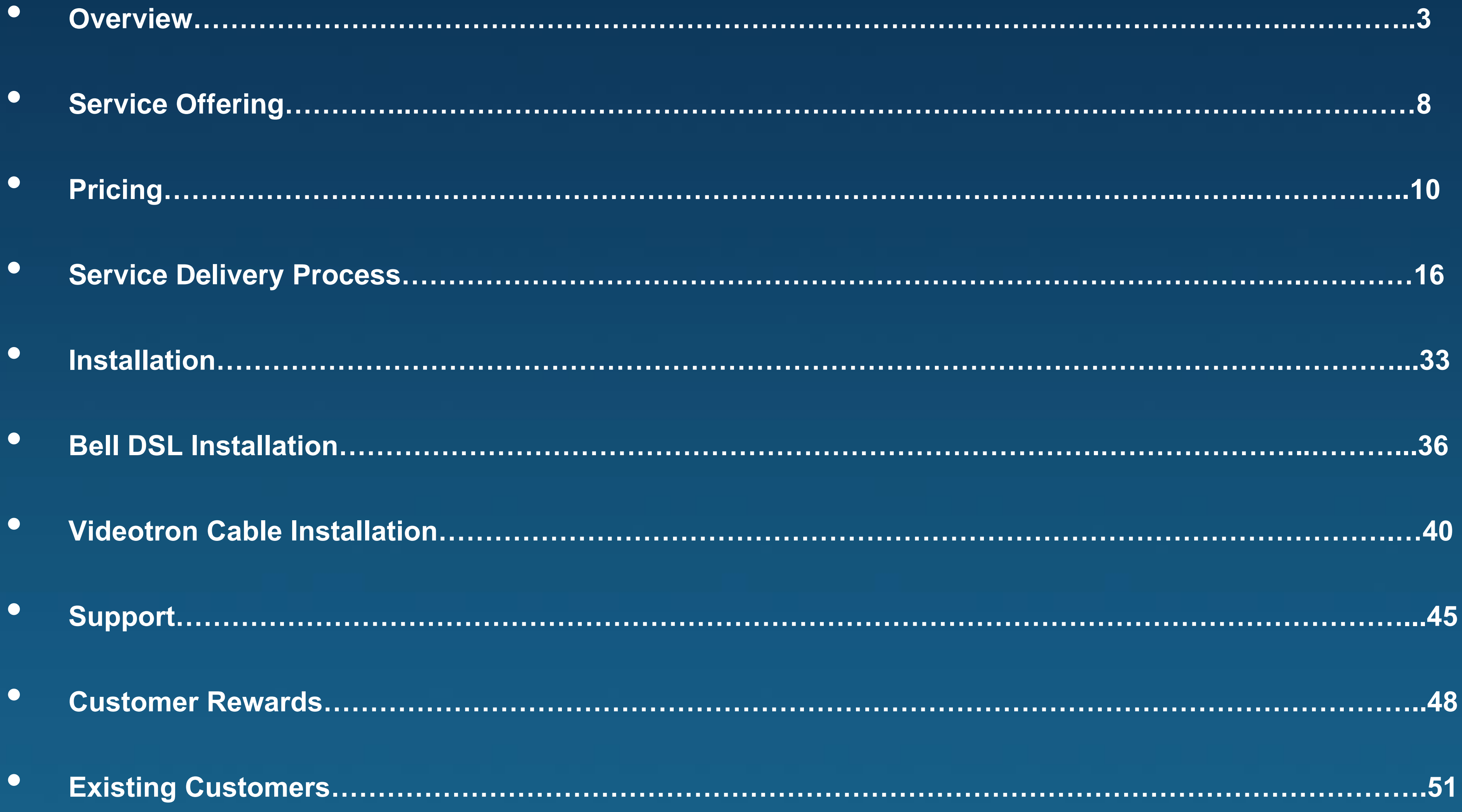

### Table of contents

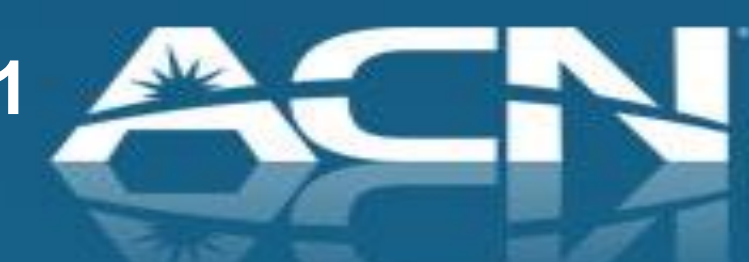

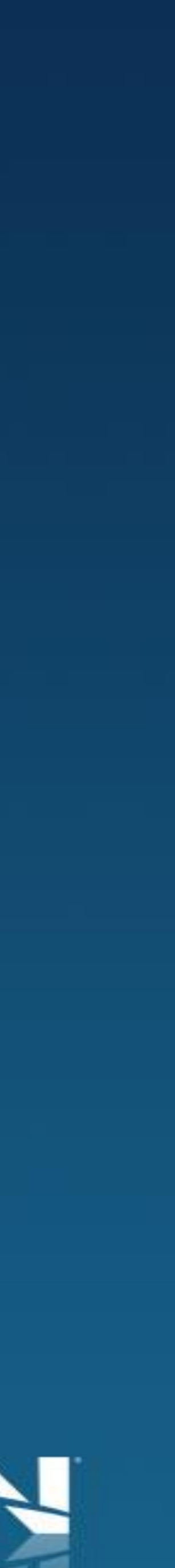

# **Overview**

- Residential High Speed Internet offering without having to bundle with ACN Digital or Local Phone Service
- Both Bell DSL and Videotron Cable High Speed Internet
- Available in Ontario and Quebec
- Up to 30 Mbps download speeds
- 

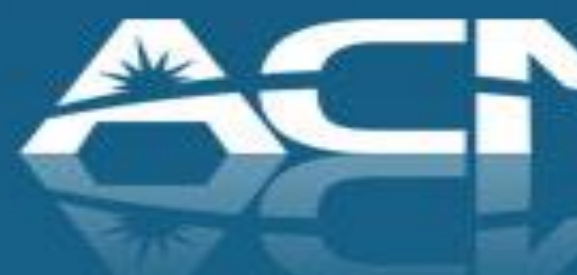

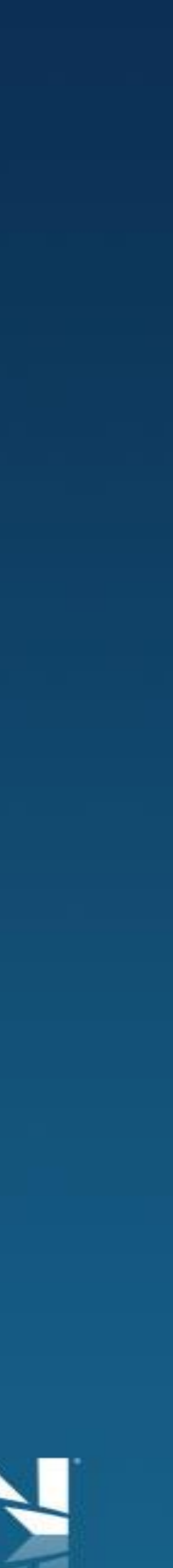

# **Industry Stats**

• Bell and Videotron's broadband reach - 8 million locations! • 86% of Ontario & 78% of Quebec households have High

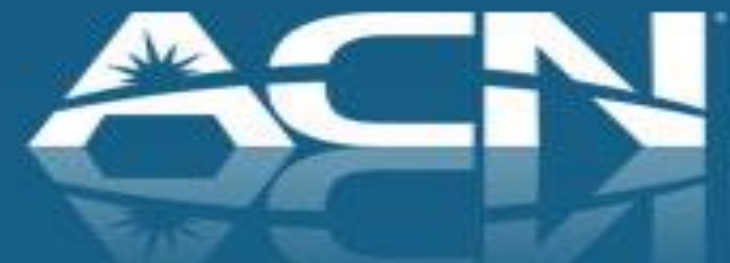

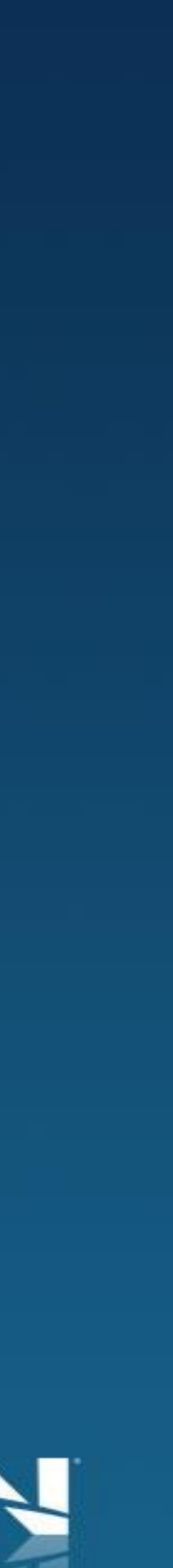

- 
- Speed Internet access

# **Large Target Market**

- telephone
- 

### • Ideal for customers with no traditional home phone or cable

### • Growing market as younger households become wireless only

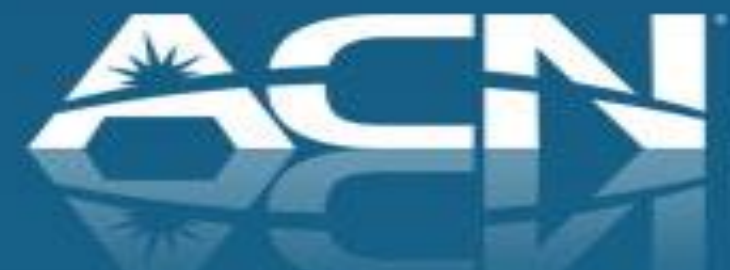

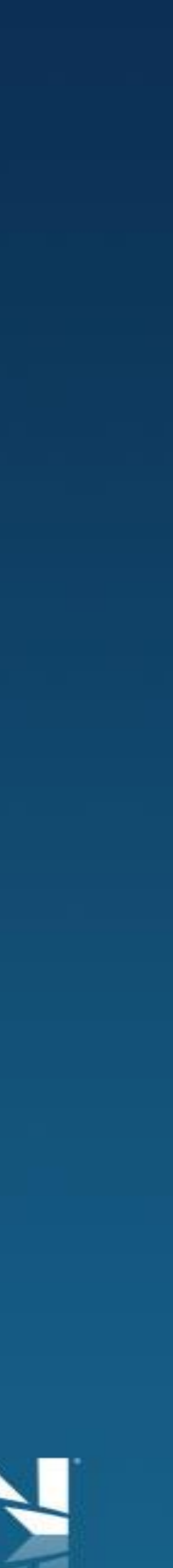

## Setting Expectations with Your Customers

- ACN will verify serviceability after the order is placed
- Customer chooses an installation date (Typically 2-3 weeks out from order date)
- Customers will receive an ACN High Speed Internet modem in order to ensure the highest level of service quality
	- *The modem will arrive at the customer's premises prior to the activation/installation date*
- If your customer has existing Internet service, please ensure that they do not cancel their existing service until the High Speed Internet is installed and activated to avoid any service interruption

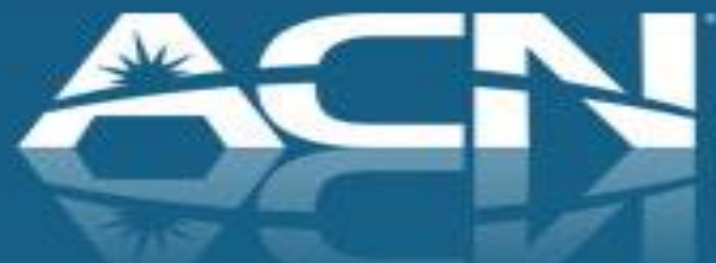

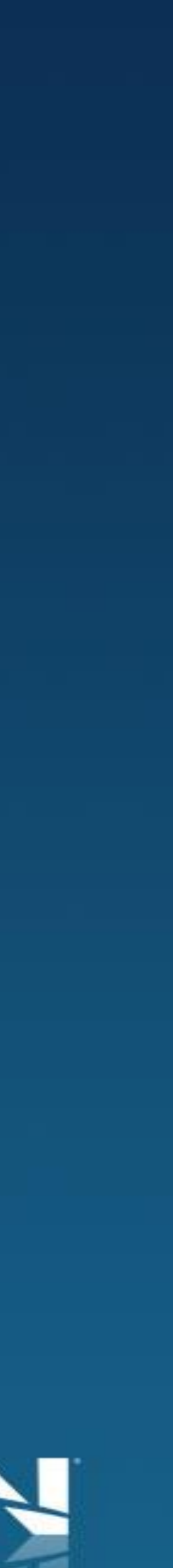

- so they are not billed from two carriers
- provider
	- until you want to leave?"

• Remind your customer to cancel their previous Internet Service AFTER installation

• Alert the customer that they may receive a win-back attempt from their previous

• "Why would you stay with a company that hasn't given you their best pricing

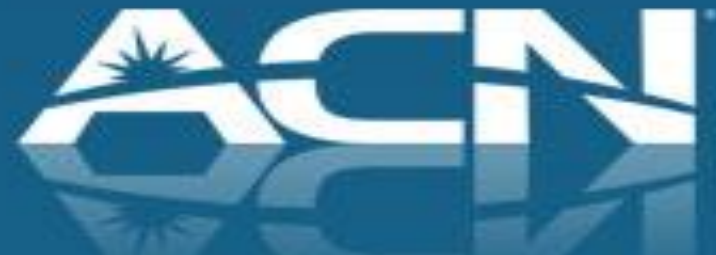

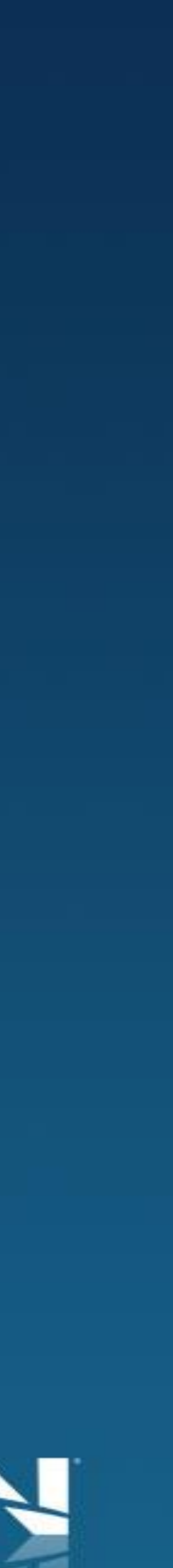

## Setting Expectations with Your Customers

### **Standalone High Speed Internet**

### **Service Offering**

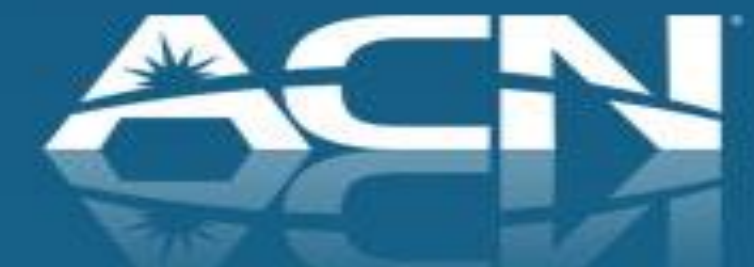

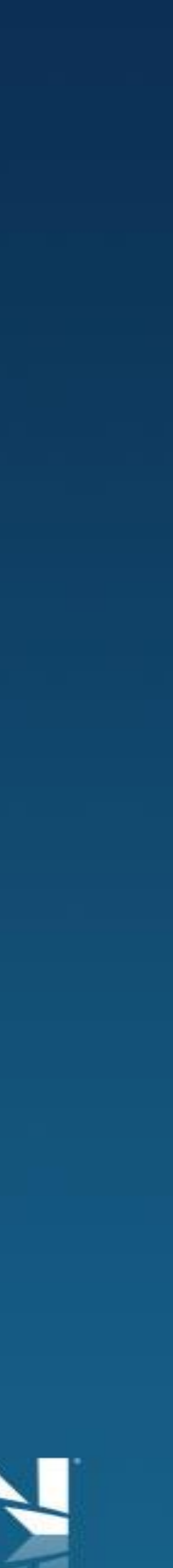

# **New Service Offering**

- DSL Internet 7 Mbps, 10 Mbps, and 15 Mbps available in Ontario and Quebec (Bell footprint)
- Cable Internet 5 Mbps, 10 Mbps, 20 Mbps & 30 Mbps available in Quebec (Videotron footprint)
- Ideal for residential customers without ACN Digital or Local & Long Distance phone service
- Plans starting as low as \$41.99/month (including modem rental) • Activation fee of \$30.00 and \$9.99 Shipping & Handling fee
- 
- Rewards Card to offset upfront fees
- Professional installation if required
- 1 year term commitment

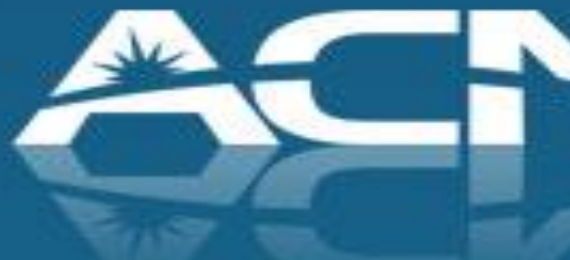

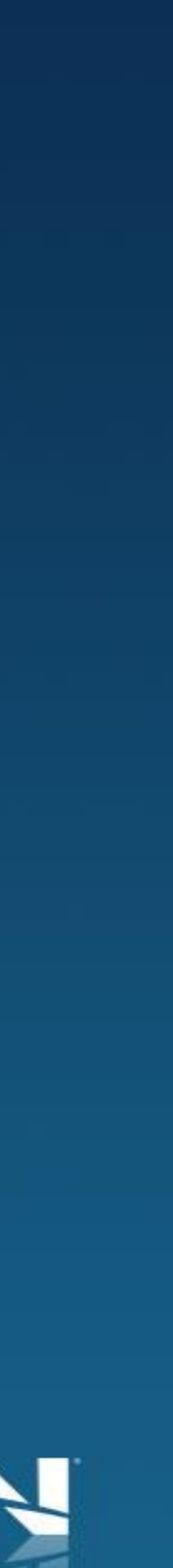

### **Standalone High Speed Internet**

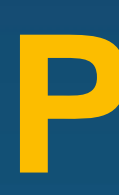

## **Pricing**

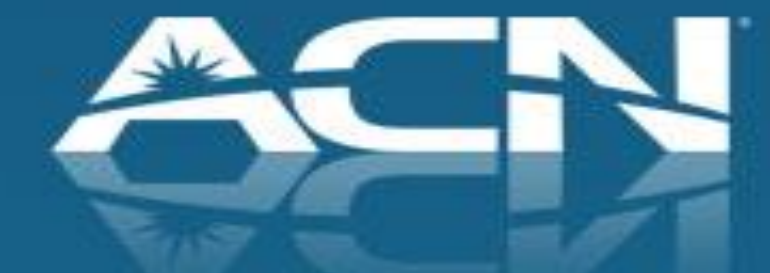

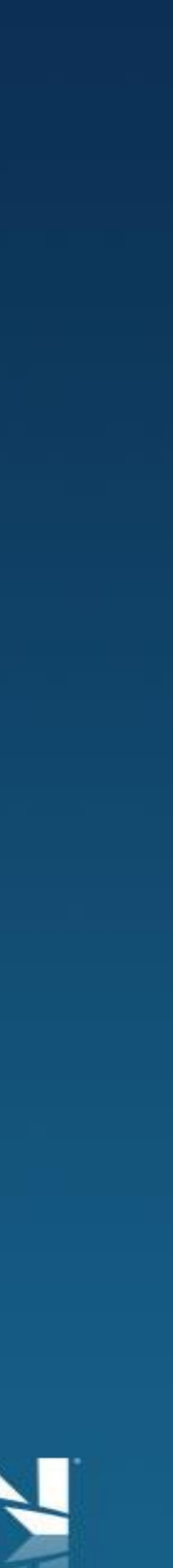

# **New Service Offering** • DSL Internet Pricing:

- Competitively priced plans (includes modem rental)
- \$30.00 Activation Fee and \$9.99 Shipping & Handling Fee
- \$40 Rewards Card to cover upfront fees
- 1 year term

\*Up to speeds based on optimal conditions; not all speeds available at all locations.

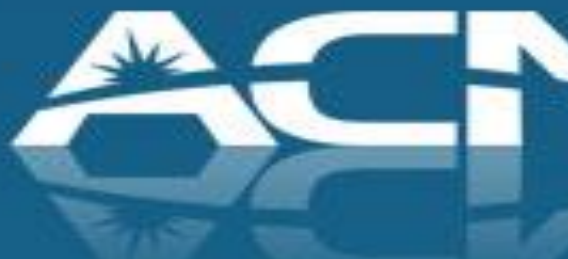

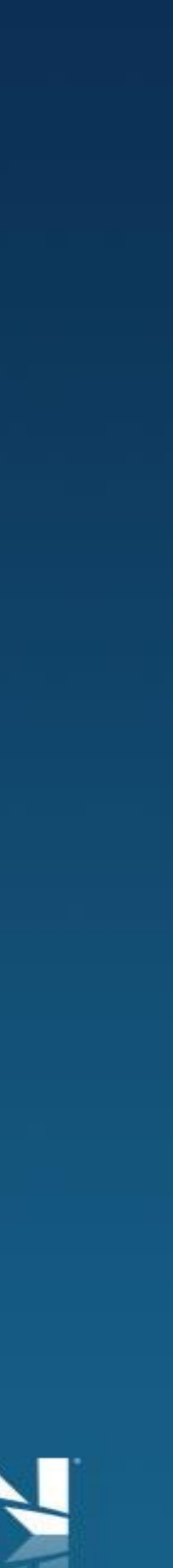

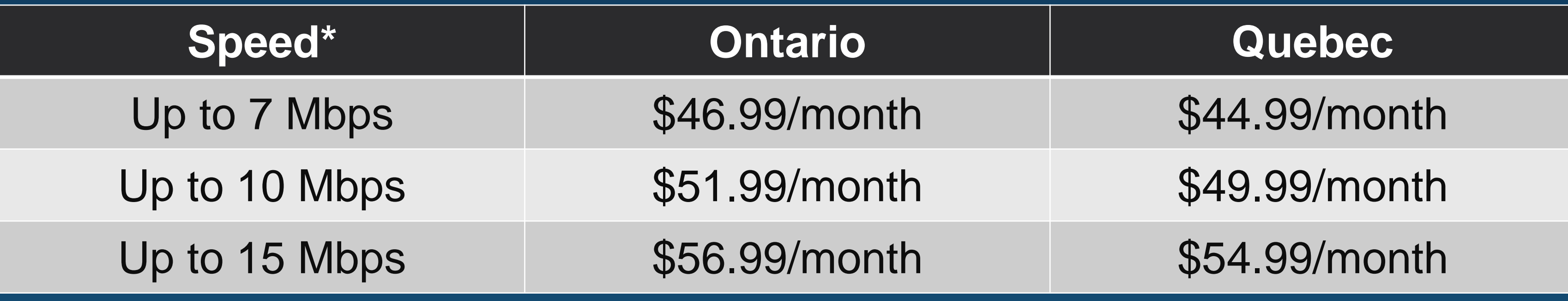

# **New Service Offering**

### • Cable Internet Pricing:

- Competitively priced plans (includes modem rental)
- \$30.00 Activation Fee and \$9.99 Shipping & Handling Fee
- \$40 Rewards Card to cover upfront fees
- 1 year term
	- \*Up to speeds based on optimal conditions; not all speeds available at all locations

- 
- 
- 

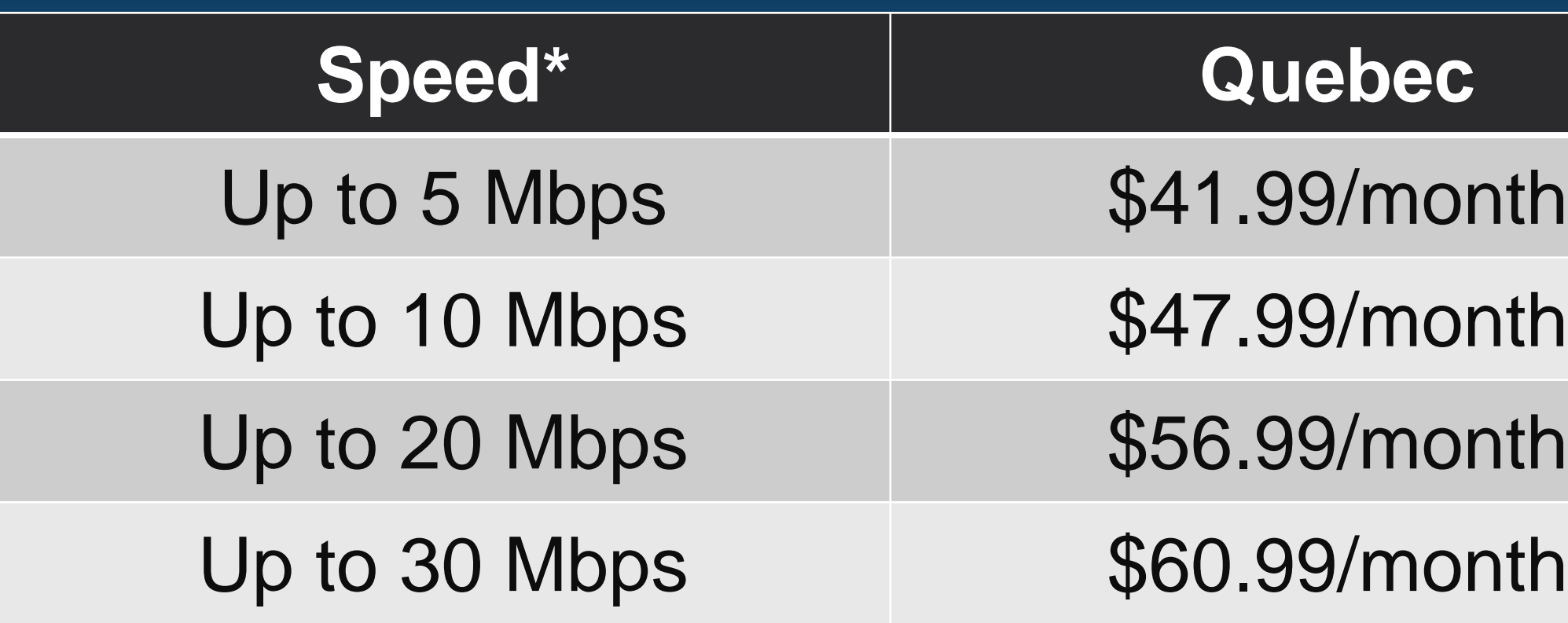

Rogers **Cable** Internet in 2015!

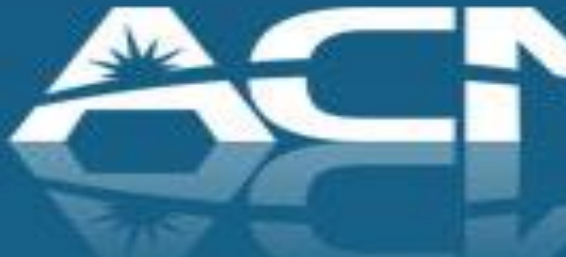

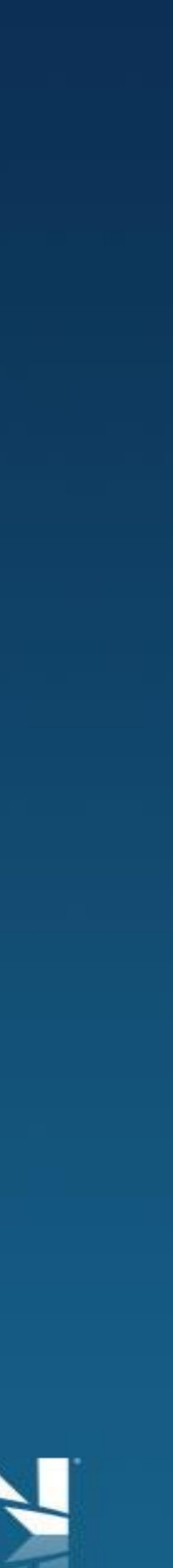

### Total ACN Standalone One Time Charges

**New Customers** 

**Installation Activation** Shipping & Handling **Total for New Customers** 

\$40.00 Rewards Card to co

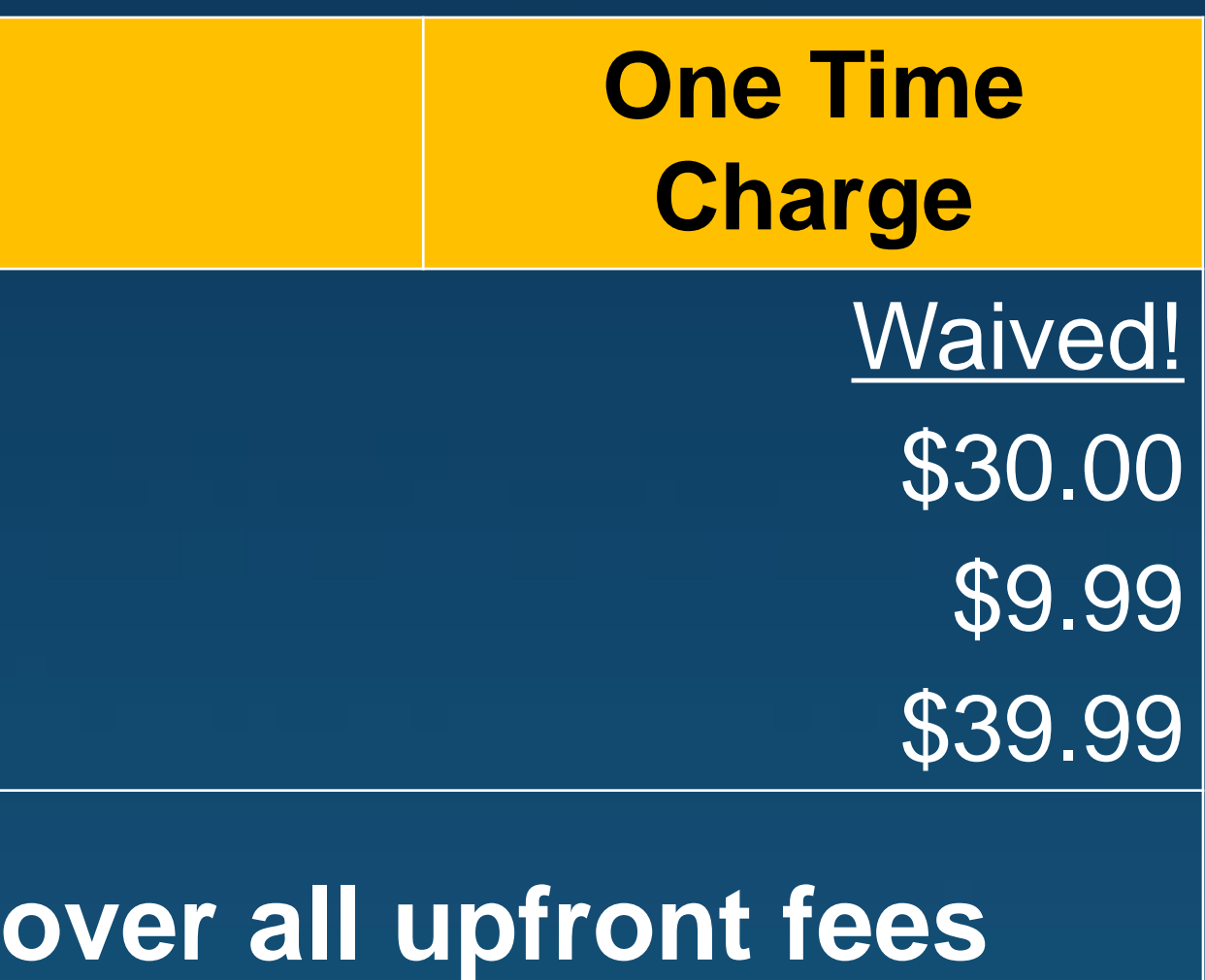

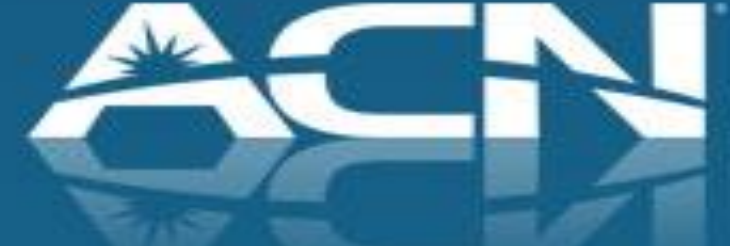

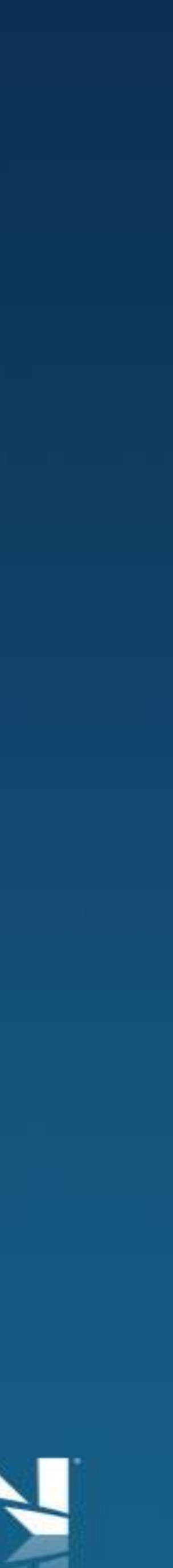

New customers must complete the online redemption form within 30 days of placing their order and will not receive the reward card until service has been activated and remains in good standing for 120 days. It will take up to 6 weeks to receive the Reward Card after the 120-day period has passed.

# **Main Objection**

Customer: "I like the reliability of my Bell/Videotron Internet service."

•ACN's High Speed Internet service uses many of the same network elements, high quality modems, and installation by same technicians as Bell & Videotron

•In addition, the customer has the opportunity to do business with someone they know

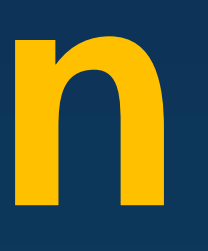

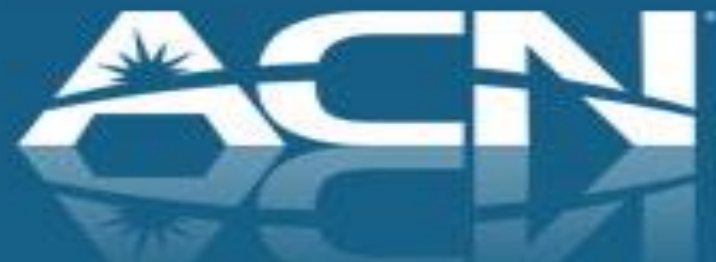

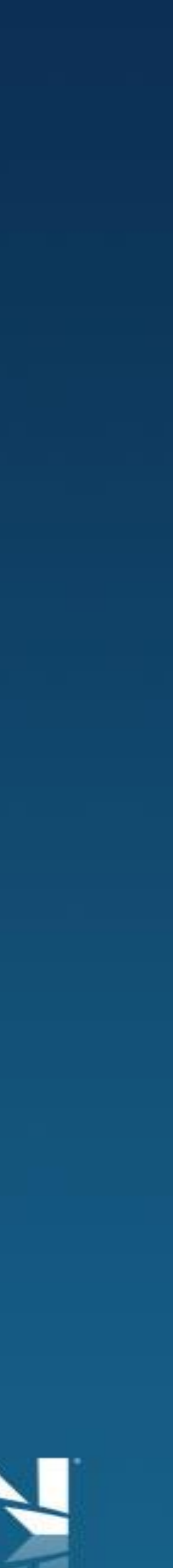

# **Benefits**

• Offer a solution for High Speed Internet Service for people

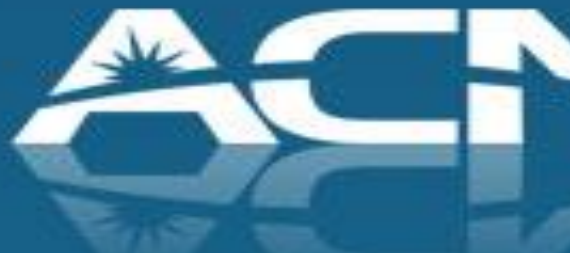

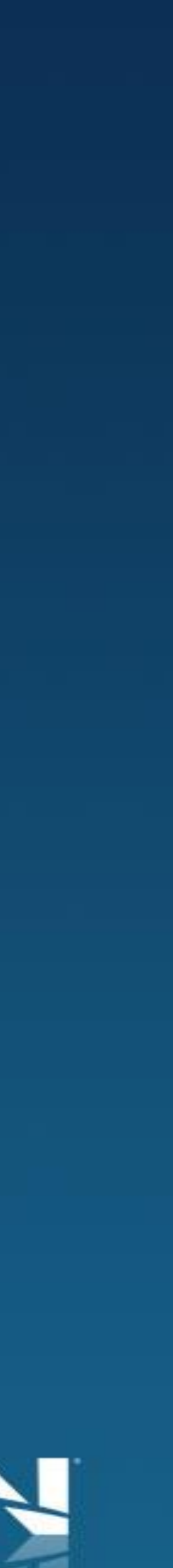

- who do not have home phone service
- Competitively priced; and similar to service customer is already getting
- Customer Rewards card to offset upfront fees
- DSL modem is Wi-Fi enabled
- Customer is doing business with someone they know

### **Standalone High Speed Internet**

### **Service Delivery Process**

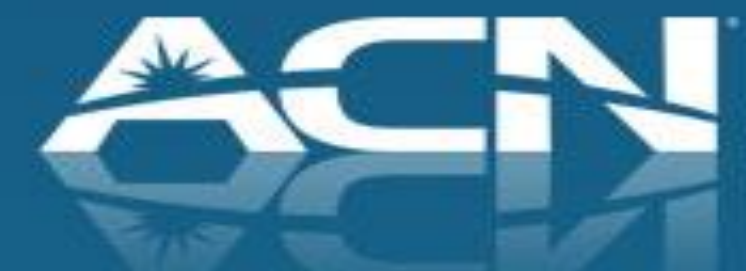

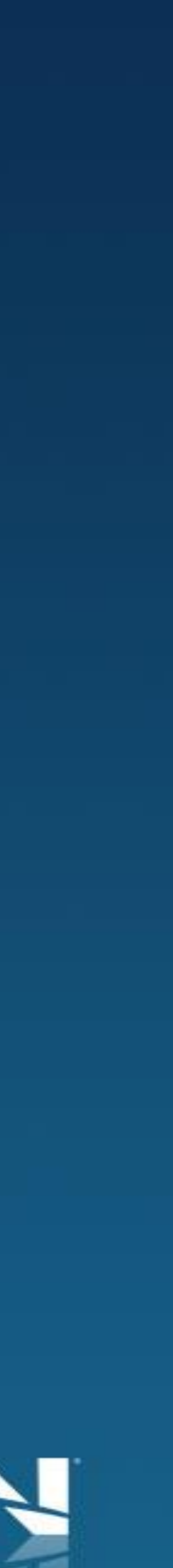

- Customer enters phone number and address
- Customer makes selection from list of available speeds
- Service and speed availability will be confirmed after the order is submitted – this can take up to 2 business days for the customer to be notified
	- $\checkmark$  If the speed selected is available, customer's desired speed will be ordered
	- $\checkmark$  If the speed selected is unavailable, the next highest speed will be provisioned. Should the customer wish to cancel as a result of the desired speed not being available, then the customer will need to contact Customer Care – prior to installation – to cancel the High Speed Internet order
	- Customers will be contacted via email with status updates on progress of orders

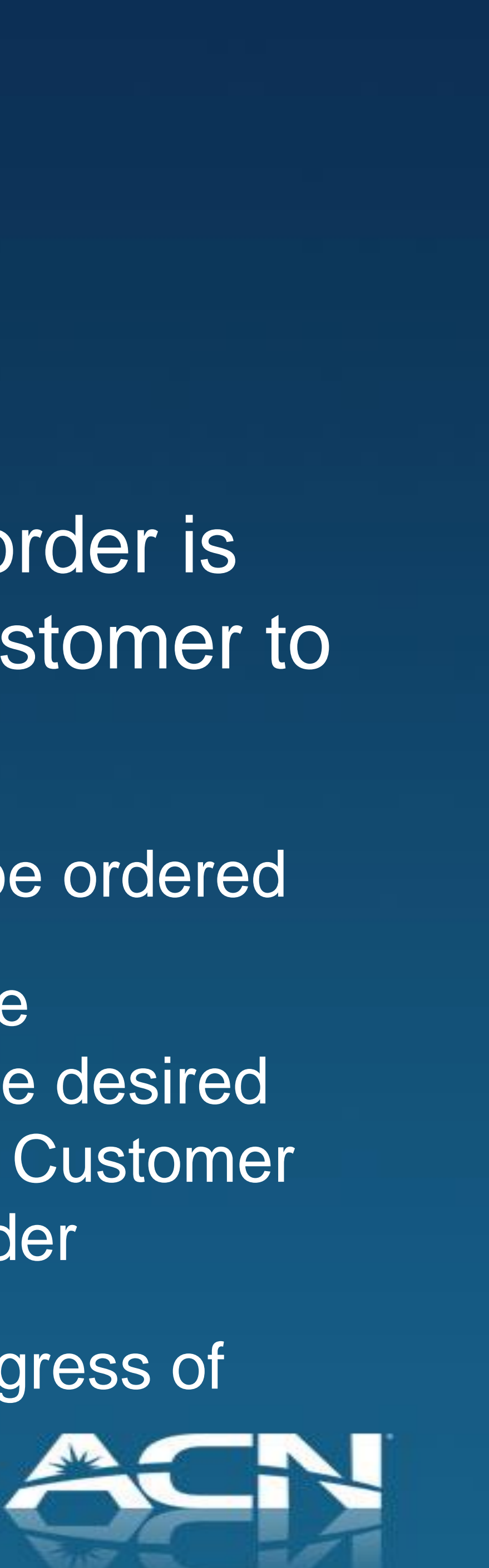

### **Order Process**

# **Service Delivery Process**

- Pre-Order Preparation (Payment Methods)
- Ordering/Serviceability
- Installation
- Customer Communication
- Support

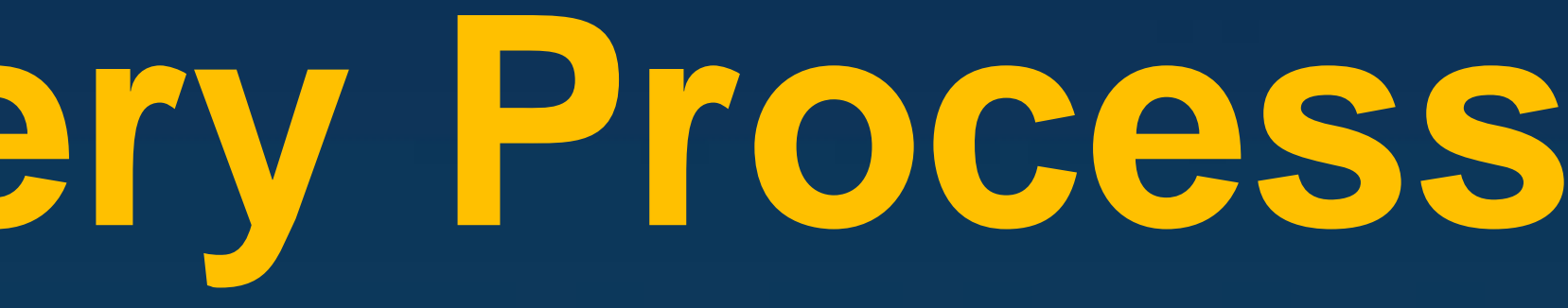

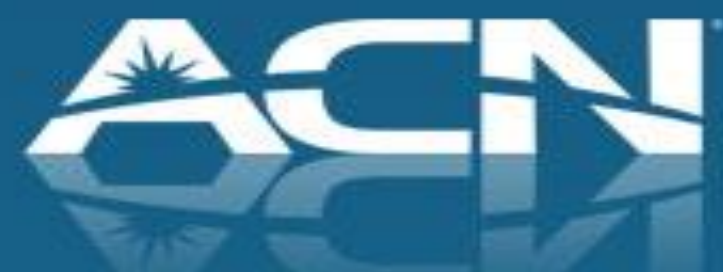

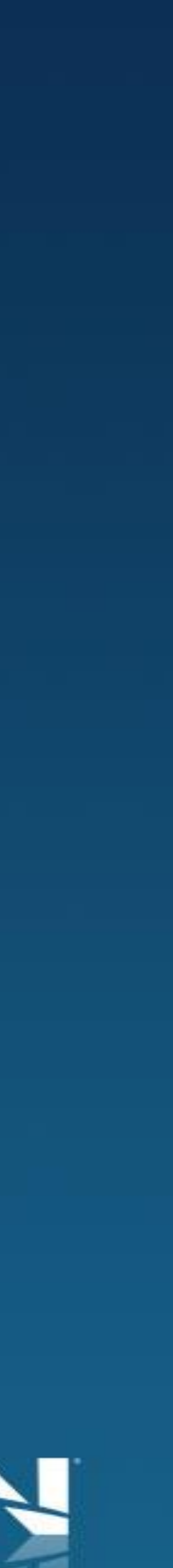

# **Pre-Order Preparation** Payment Methods:

• A valid credit card with the understanding that the customer will be billed automatically each month for the service using this payment method. Name on credit card must match name on the account. (Can be changed once the service has been activated to an alternate credit card if desired)

• Pre-authorized debit and Paypal payments also accepted (Note: A 5 day hold applies on orders using these payment methods, as such your order and installation confirmation may be delayed)

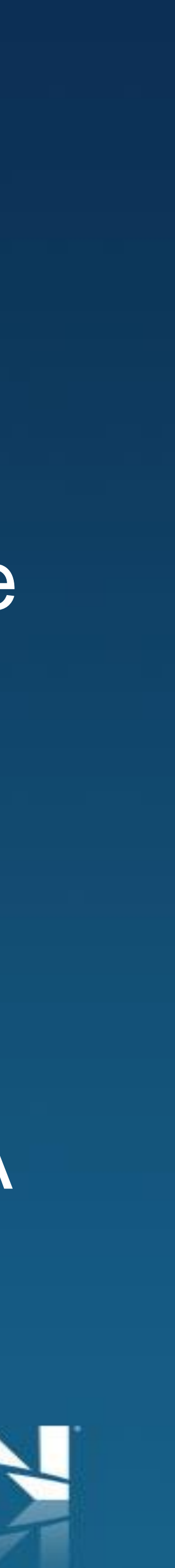

PROPRIÉTAIRE D'ENTREPRISE INDÉPENDANT / Business ID: 0271670 Contact Me to find out how you can offer ACN services and earn residual income

**B+** English | Français

**Intial Services You Use Every Day** 

What services are available in my area?

Quebec

These services may be available in your area. Select a service to learn more or start shopping

Quebec **Residential Services** 

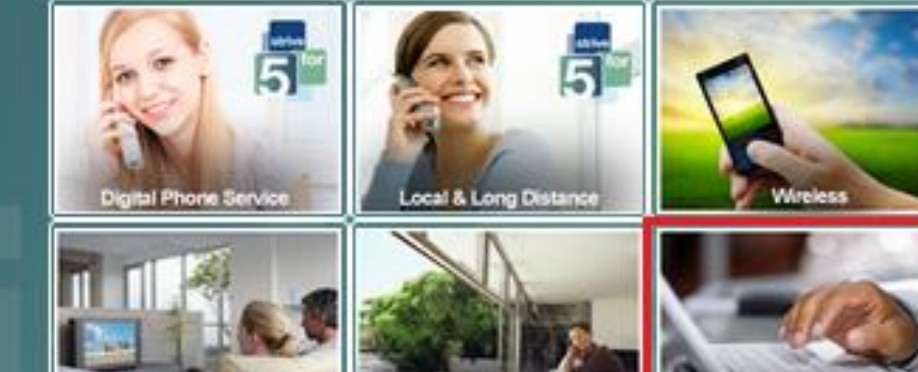

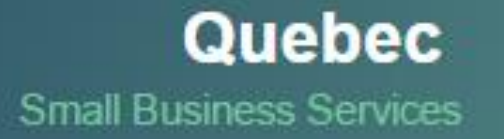

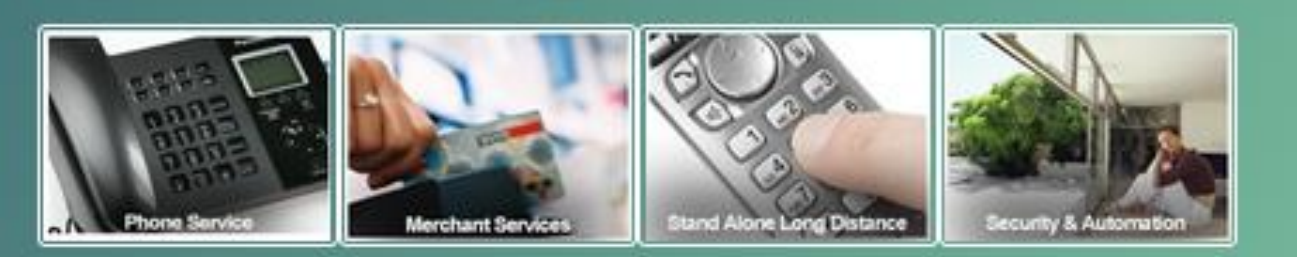

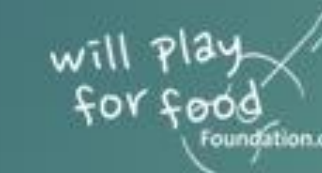

Then you become an ACN customer, and pay you

Foundation.org View eligible services for Will Play For Food here!

Direct customers to your online store to sign up for Standalone High Speed Internet

Product will be available by clicking the "High Speed Internet" icon

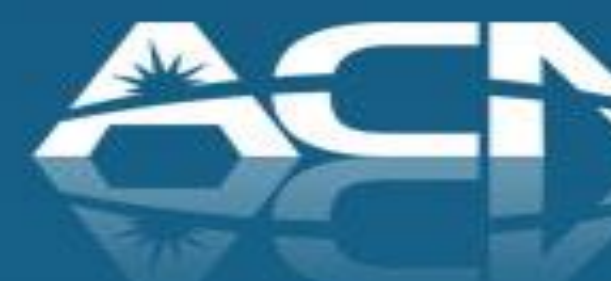

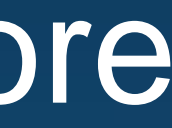

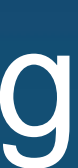

### Internet

Français

Add To Digital Phone Service | Add To Local & Long Distance

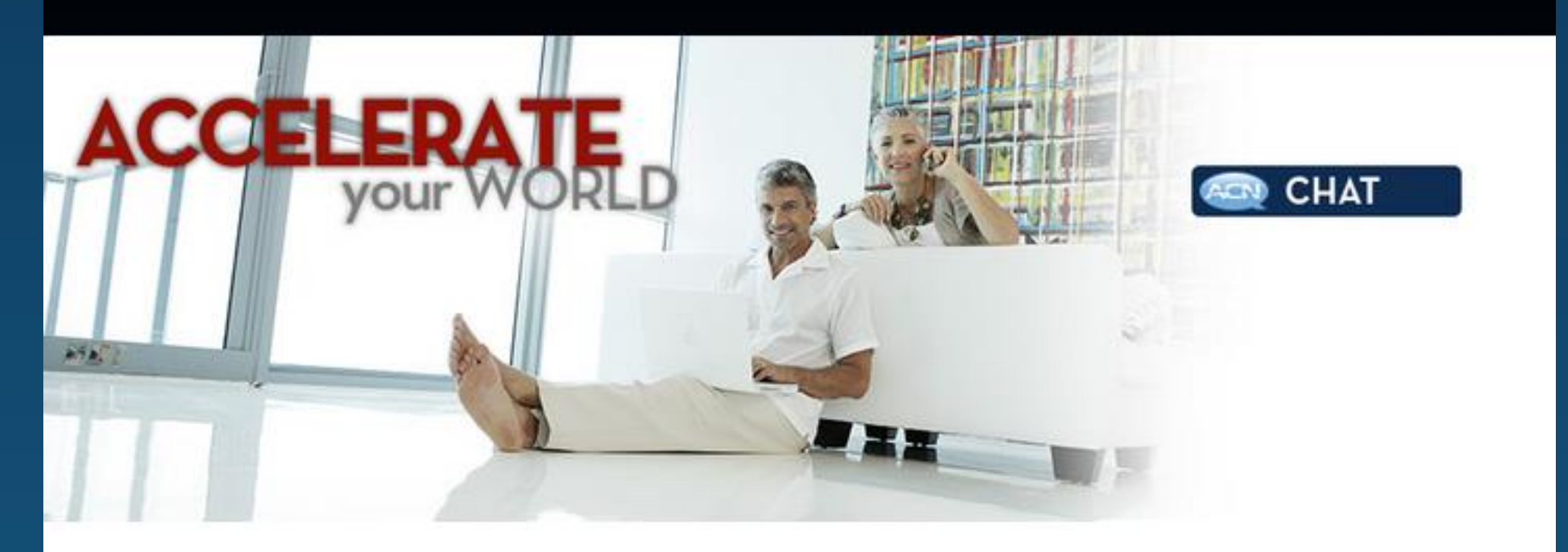

### ACN Standalone High Speed Internet

(provided by Bell & Videotron)

- Starting at \$41.99 per month
- . Lightning-fast speeds up to 30 Mbps
- · 1 year term Commitment
- Activation fee of \$30 and \$9.99 Shipping & Handling fee

With a variety of speeds to choose from, ACN has the High Speed Internet solution to fit your needs!

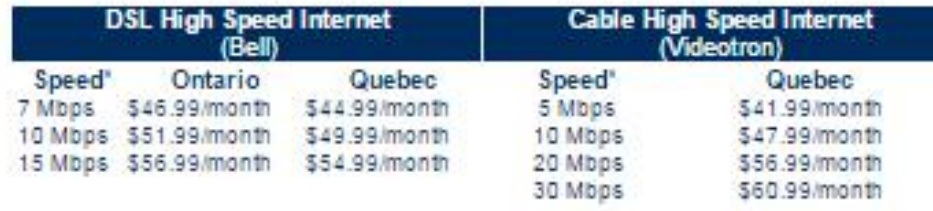

Price includes modern rental "Ub to speeds based on optimal conditions

Ontario Cable Internet - Coming Soon

Details regarding the offering can be found on the High Speed Internet page

Customers should select "Shop Now" to proceed to the ordering portal

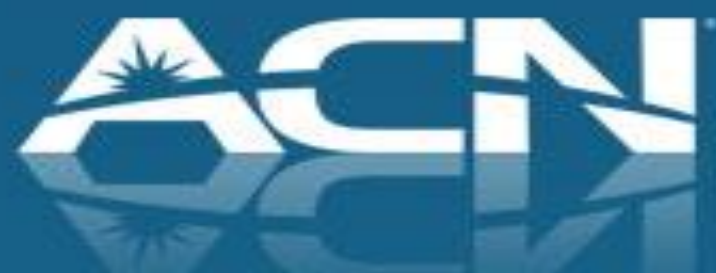

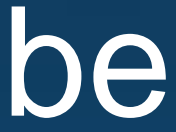

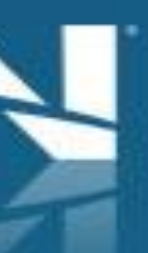

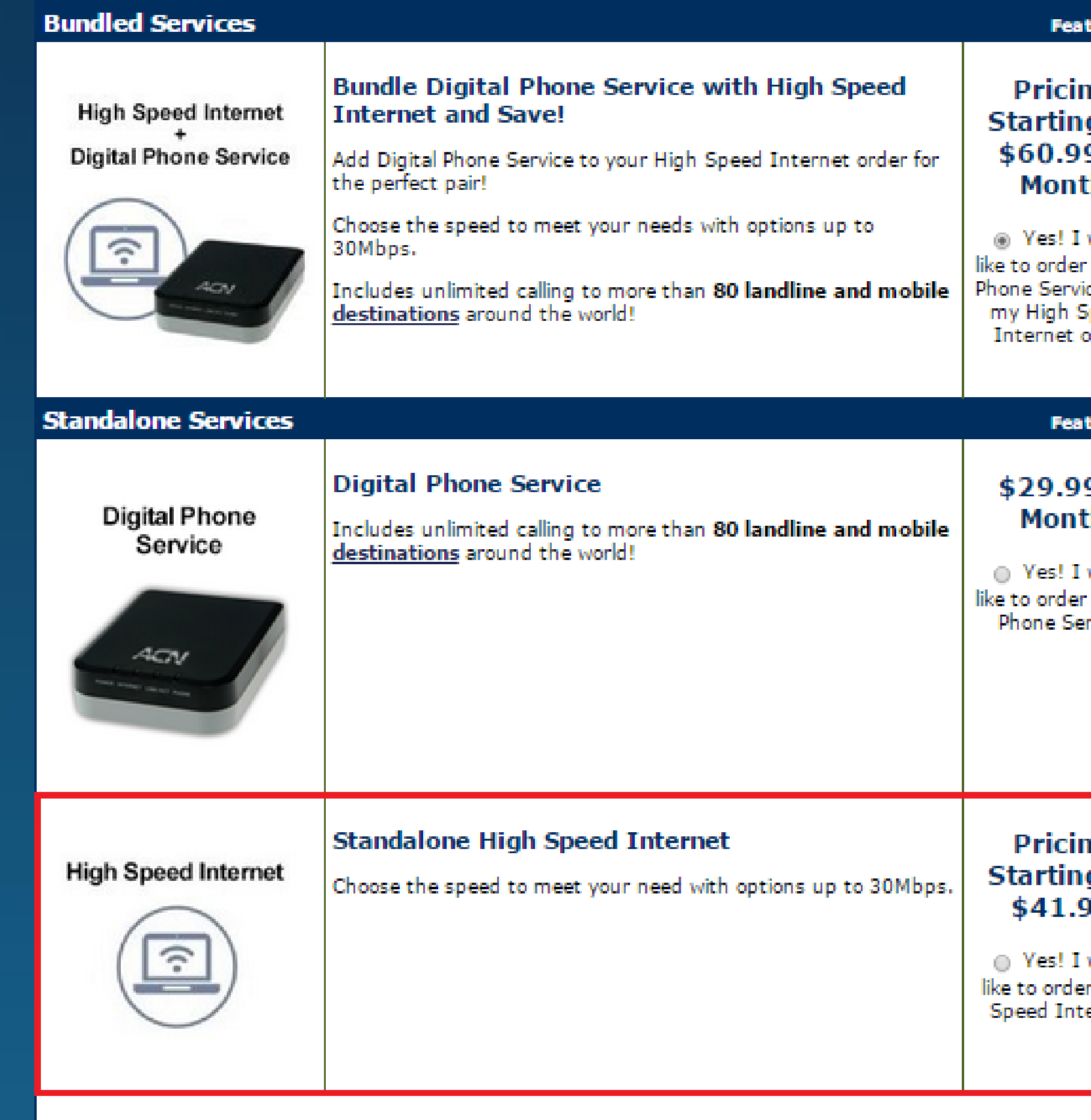

### ures »

g At 9 /

Digital peed

9 /

would Digital rvice :

١g ig At 19

would ernet:

- •After clicking "Shop Now", customers will be directed to the ACN ordering portal
- •Customers will reach this screen whether they order DPS or Standalone Internet
- •Customers can choose between Digital Phone Service, High Speed Internet or bundling the two together

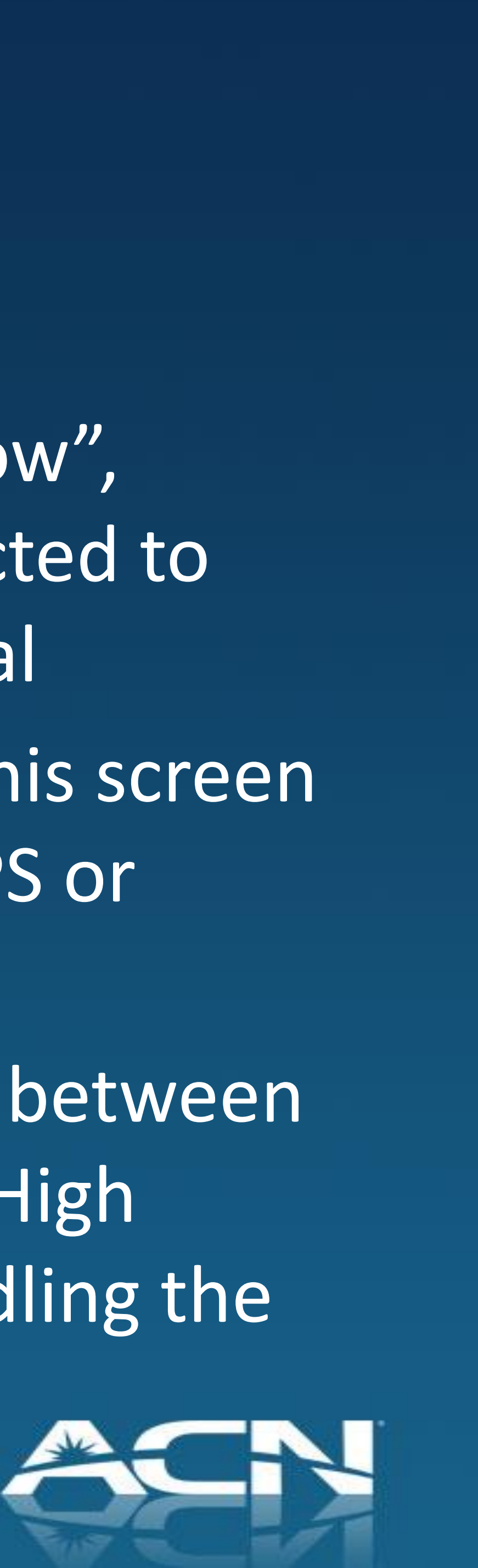

### A partial serviceability check is done when the customer enters his address and home phone number.

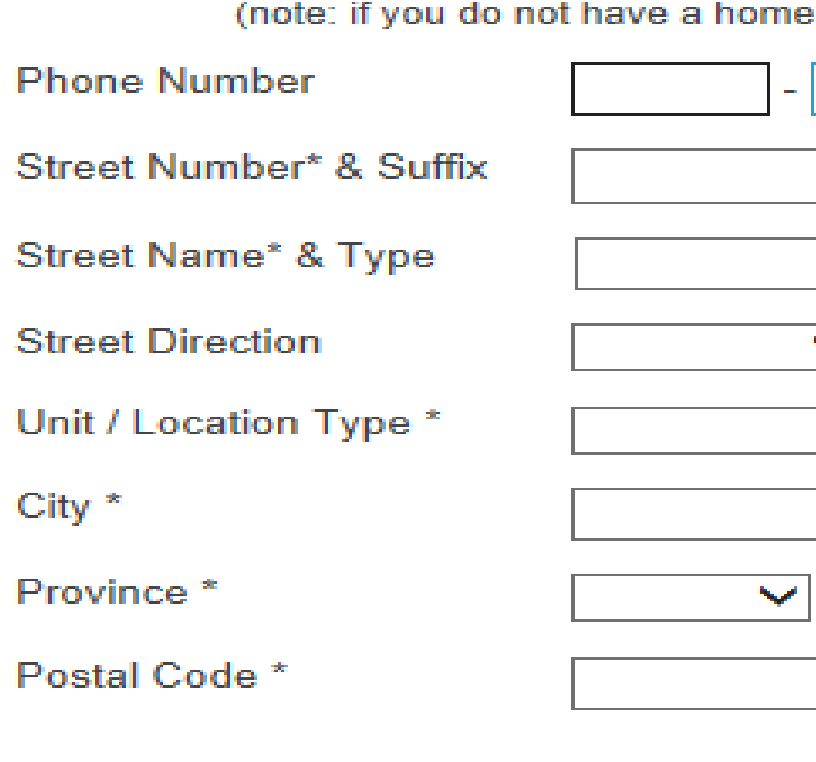

Cancel

your Address and Home Phone Number to see the Services Available in your Area

phone leave the phone number entry fields blank)

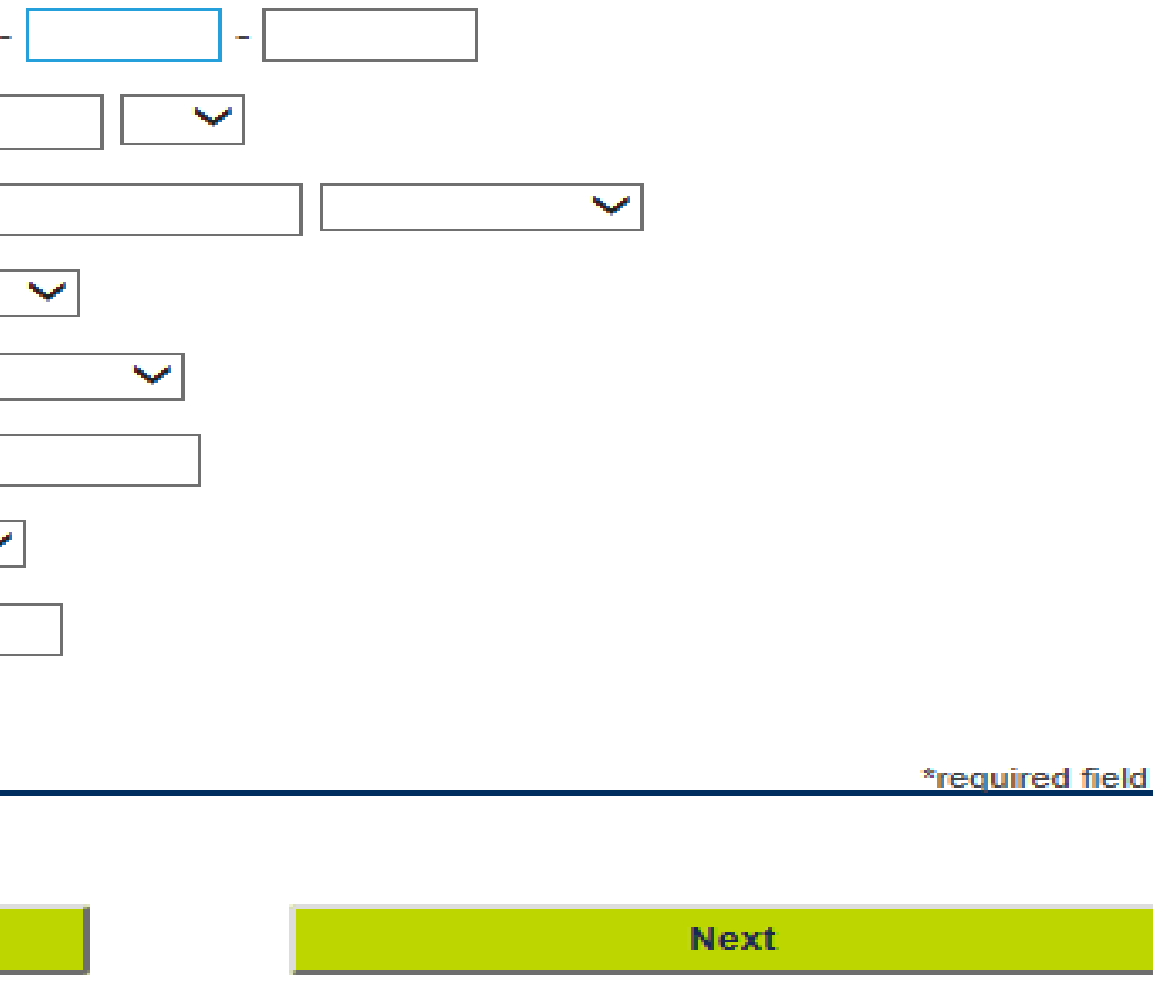

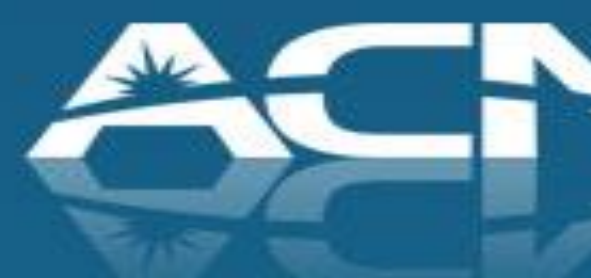

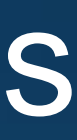

### **High Speed DSL**

Order DSL using Bell's High Speed FIBE® network. Monthly charge includes wireless enabled modem and technician assisted service installation.<sup>1</sup>

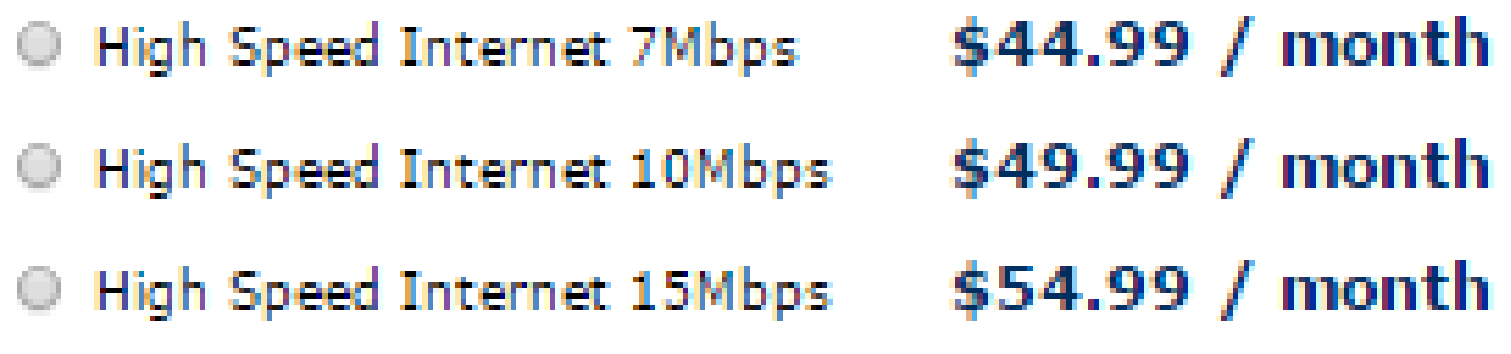

### **High Speed Cable**

Benefit from the stability and reliability of Videotron's cable network. Monthly charges include modem rental fees and service installation.<sup>1</sup>

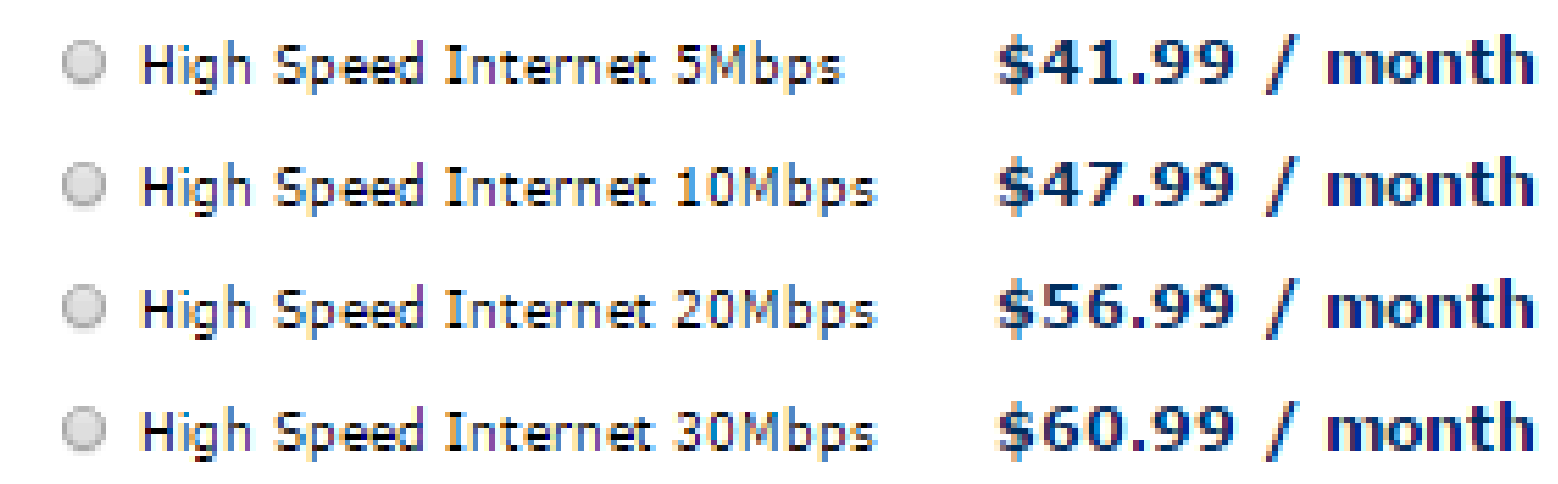

• High Speed Internet packages and pricing will be displayed based on location

• Requested speed subject to availability. If the desired speed is unavailable, ACN will provision the next highest internet speed

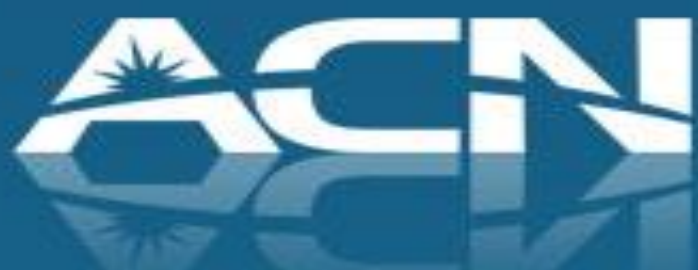

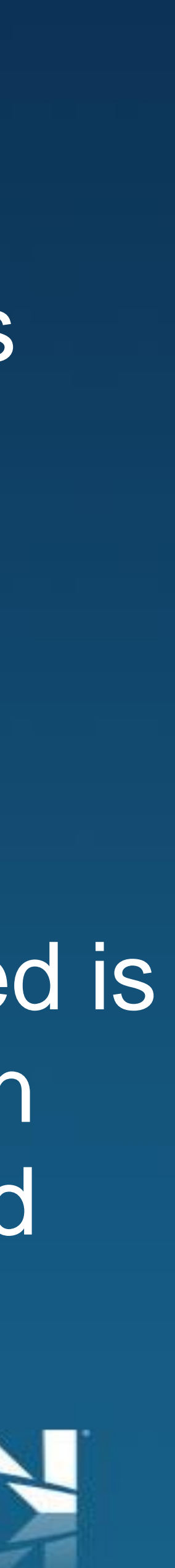

### Once the customer chooses a speed, the Monthly Charge will be shown.

### **High Speed Cable**

Be net ins

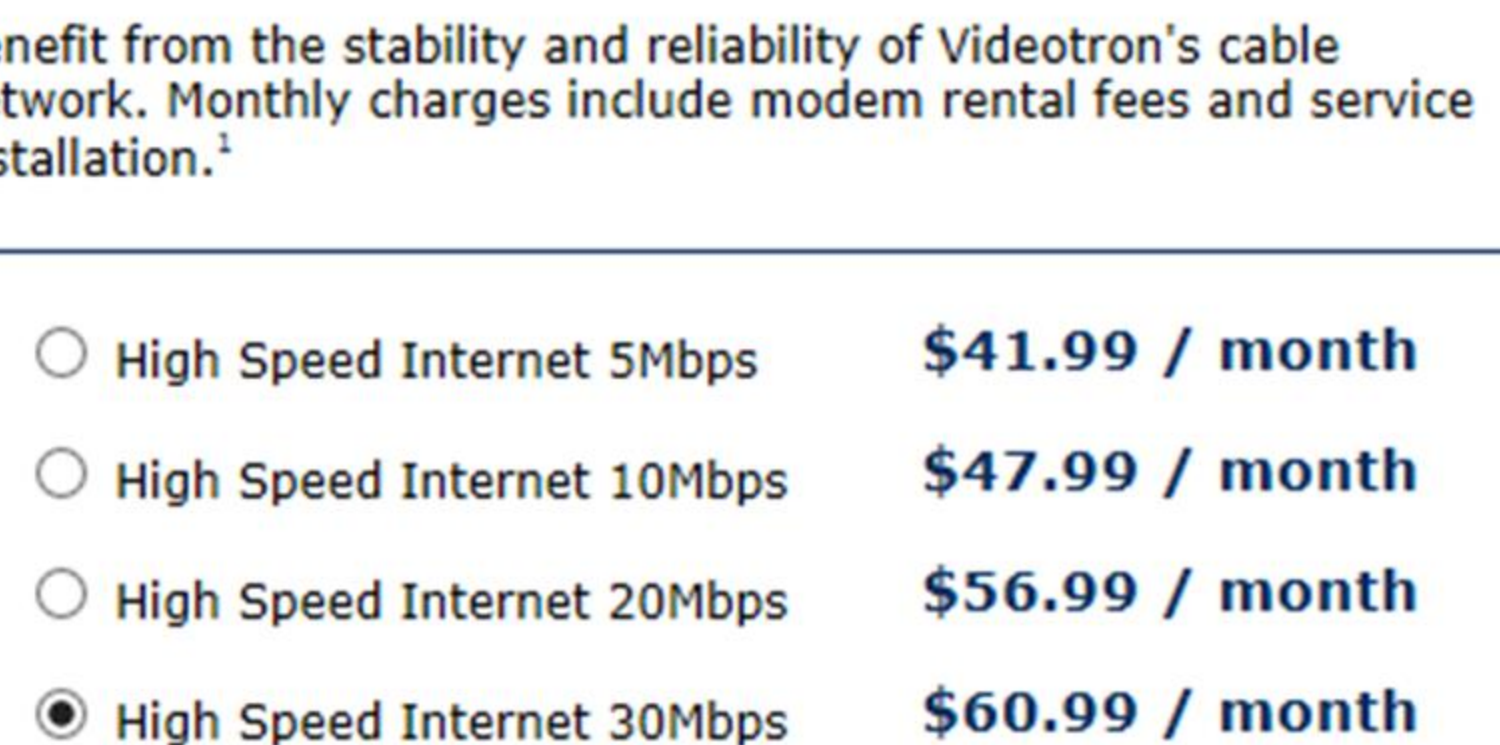

**Monthly Charge**  $$60.99$ 

with a 1 year term

Activation fee: \$30.00 Shipping & Handling: \$9.99

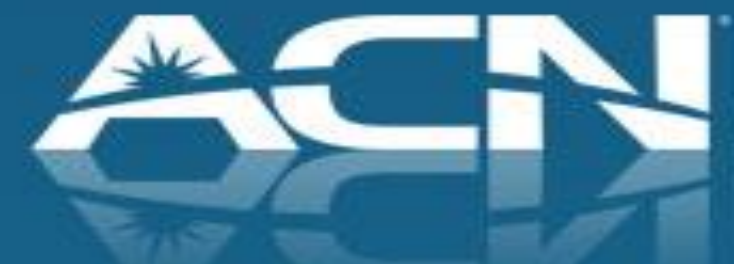

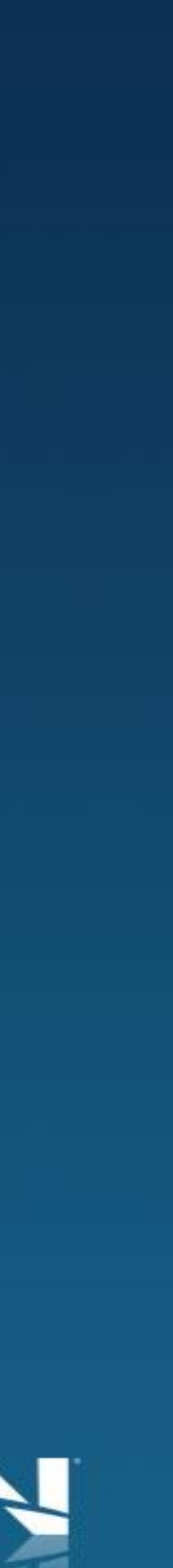

### **Step One: Enter your Current Provider Information**

Current Local Service Provider\* | Local Carrier ▼

Current Internet Service Provider\* | ISP

### **Step Two: Select your Installation Date**

Available Technician Appointment Date\*

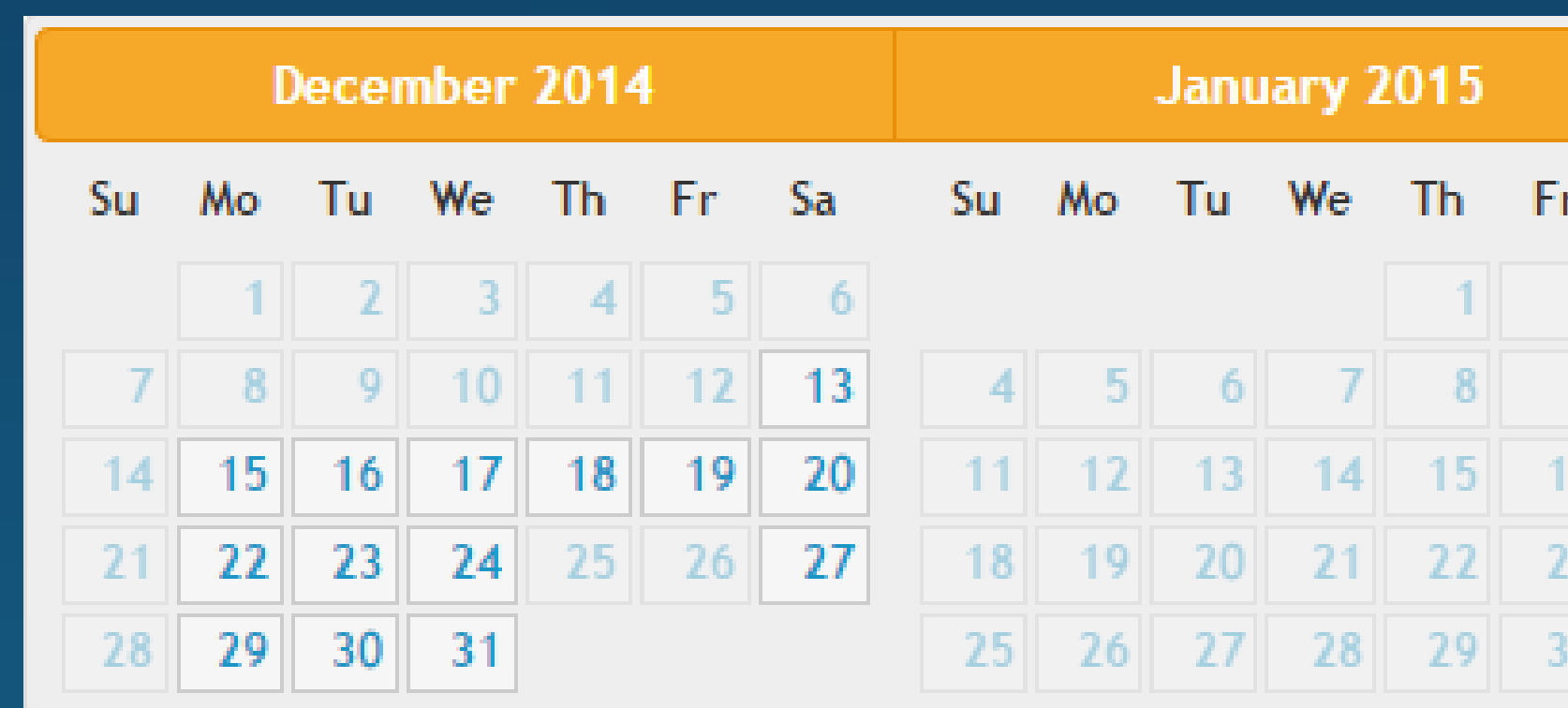

### Step Three: Special Instructions for the Technician

Special Instructions for the technician

Commonly Used Special Instructions See Examples

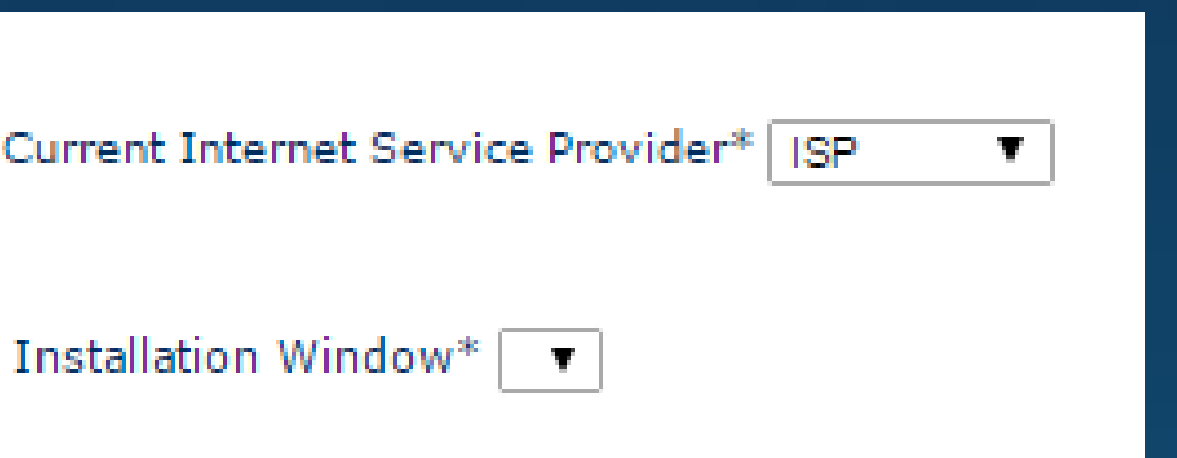

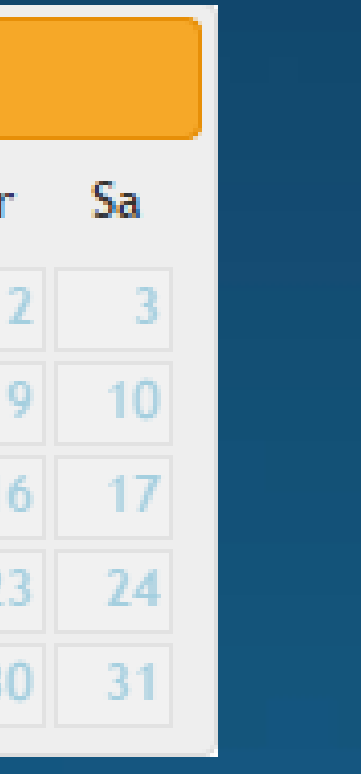

- Once your customer's package has been selected they will be prompted to indicate their current phone and internet provider
- Customers will then be prompted to enter their preferred installation date and time
- The last step is to provide any special instructions the technician may need when performing the site visit

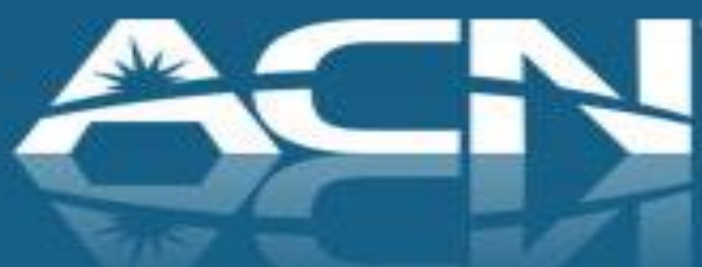

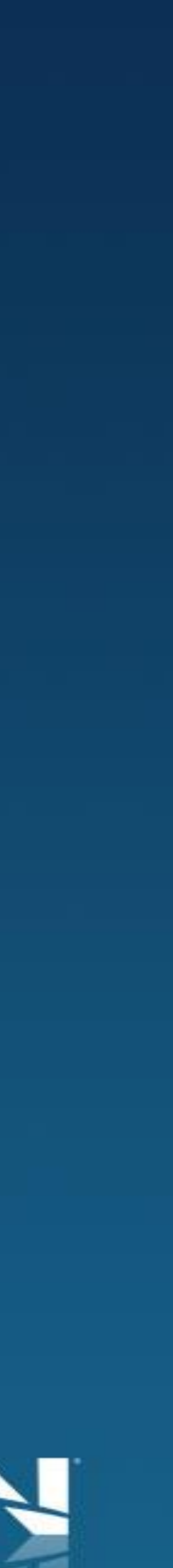

### **Account Creation**

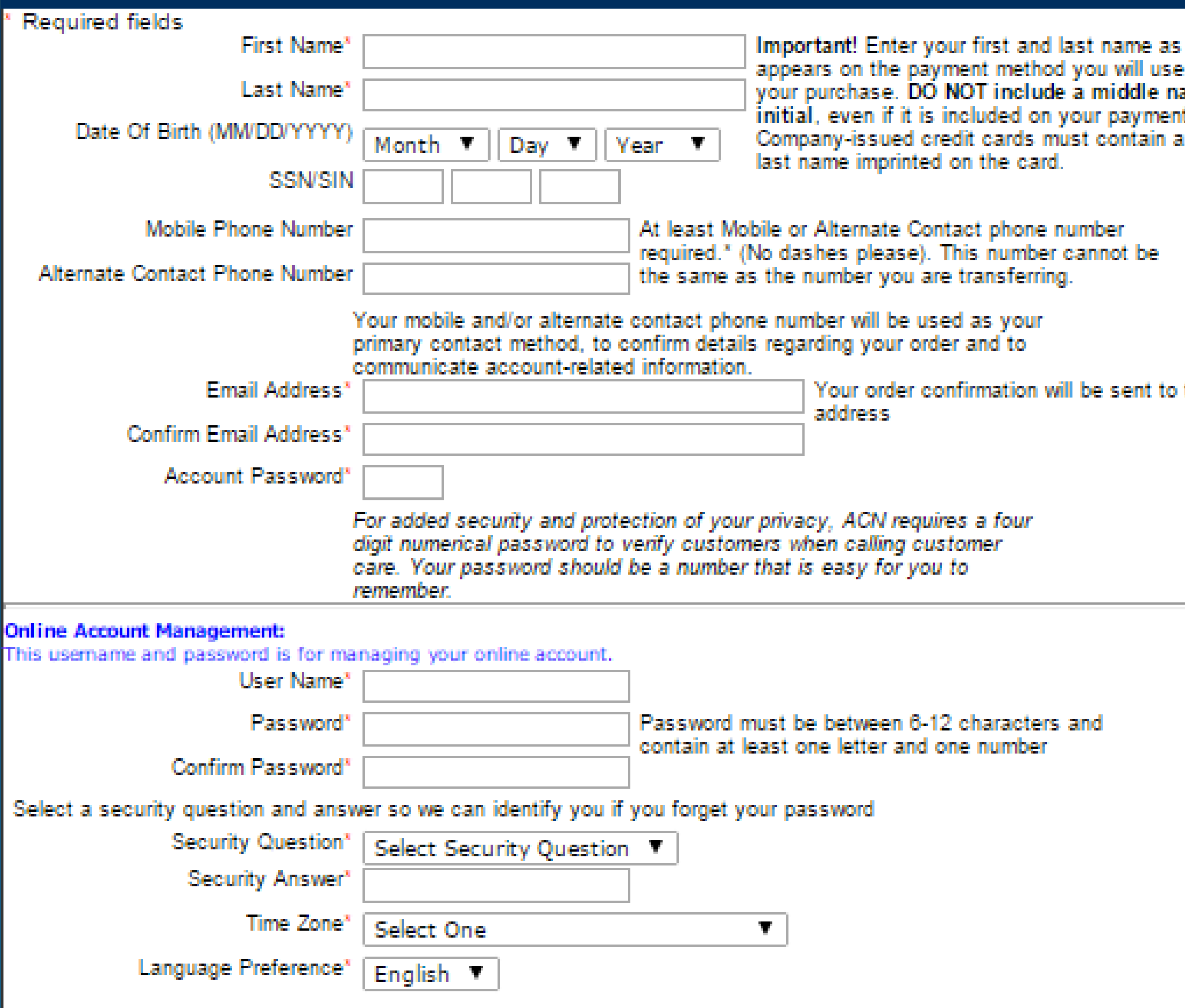

to make me or t method. first and

this email

- The customer will then have to fill in the details regarding their account
- Important things to keep in mind:
	- Account name must match name on the payment method
	- Customer should use their own contact information for Mobile Phone Number and Alternate Contact Phone Number
	- Email Address will be main point of contact between customer and ACN

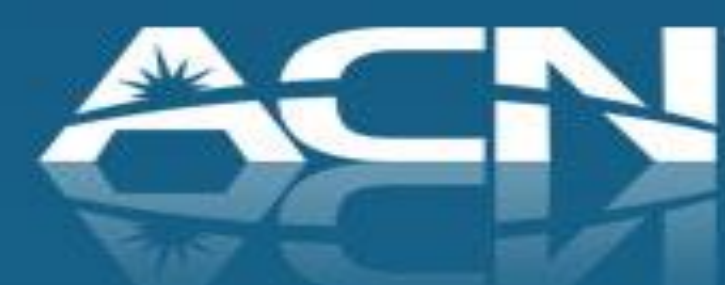

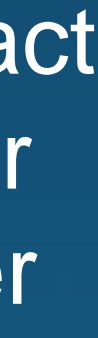

## Customers will now be asked to review ACN's Terms and Conditions and indicate that

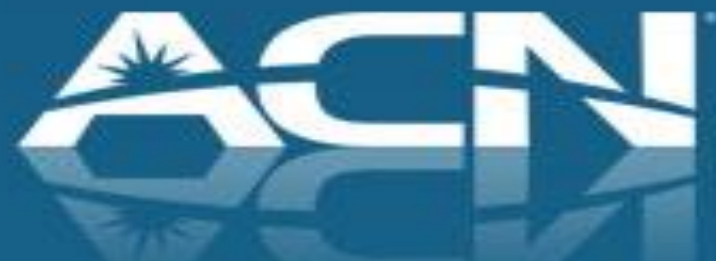

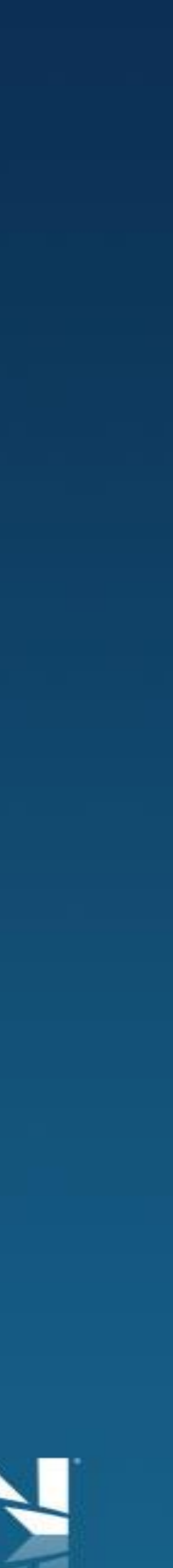

they accept by checking off the box shown below

### **Terms and Conditions**

have reviewed and accept the Terms and Conditions for ACN's High Speed Internet as indicated above. Next

**Terms and Conditions (High Speed Internet)** Thank you for selecting ACN High Speed Internet Service, internet connectivity via DSL or dial-up and related services (the "services") offered by All Communications Network of Canada Co., with offices located at the following address: P.O. Box 720, Station B, Montreal, Quebec, H3B 3K3 ("ACN "). These Customer Terms & Conditions (the "Agreement") are between you ("you" or "customer") and ACN for the use of the Service. You must enter into this Agreement by selecting the checkbox under terms and conditions and clicking the "Continue" button during the online registration process in order to use the Service. If you do not affirmatively agree to be bound by the Agreement online by selecting the checkbox and clicking "Continue" during registration, you will not be permitted to continue.

- shipping address. Customers have two options:
	- Use the service address which will be pre-populated in the address field
	- not ship devices to P.O. Boxes

### **Shipping**

Device ACN Phone Adapter - Unlimited World Plan

Ship To 555 TEST AVE, MAINFLOOR, MONTREAL, QC, H3B2S2 **Add New Address** Next

• Prior to entering their payment information customers will be asked to confirm their

• Enter a new shipping address by clicking "Add New Address". Please note that ACN does

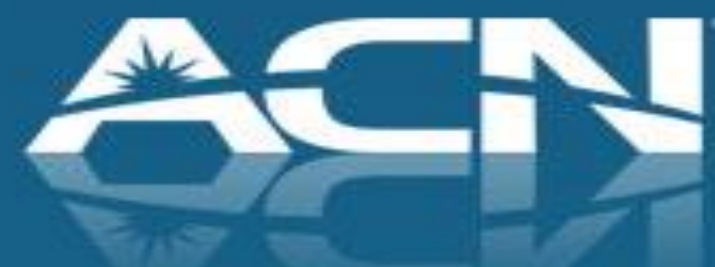

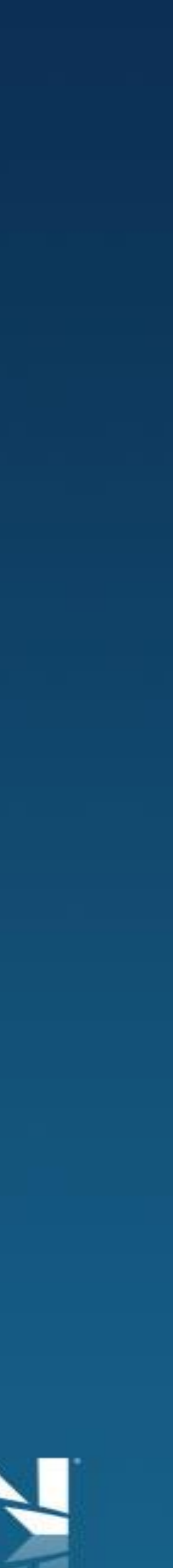

note that the name on the account for the payment method must match that of the

• Important Reminder: Customers opting to pay via Bank Account or Paypal will have

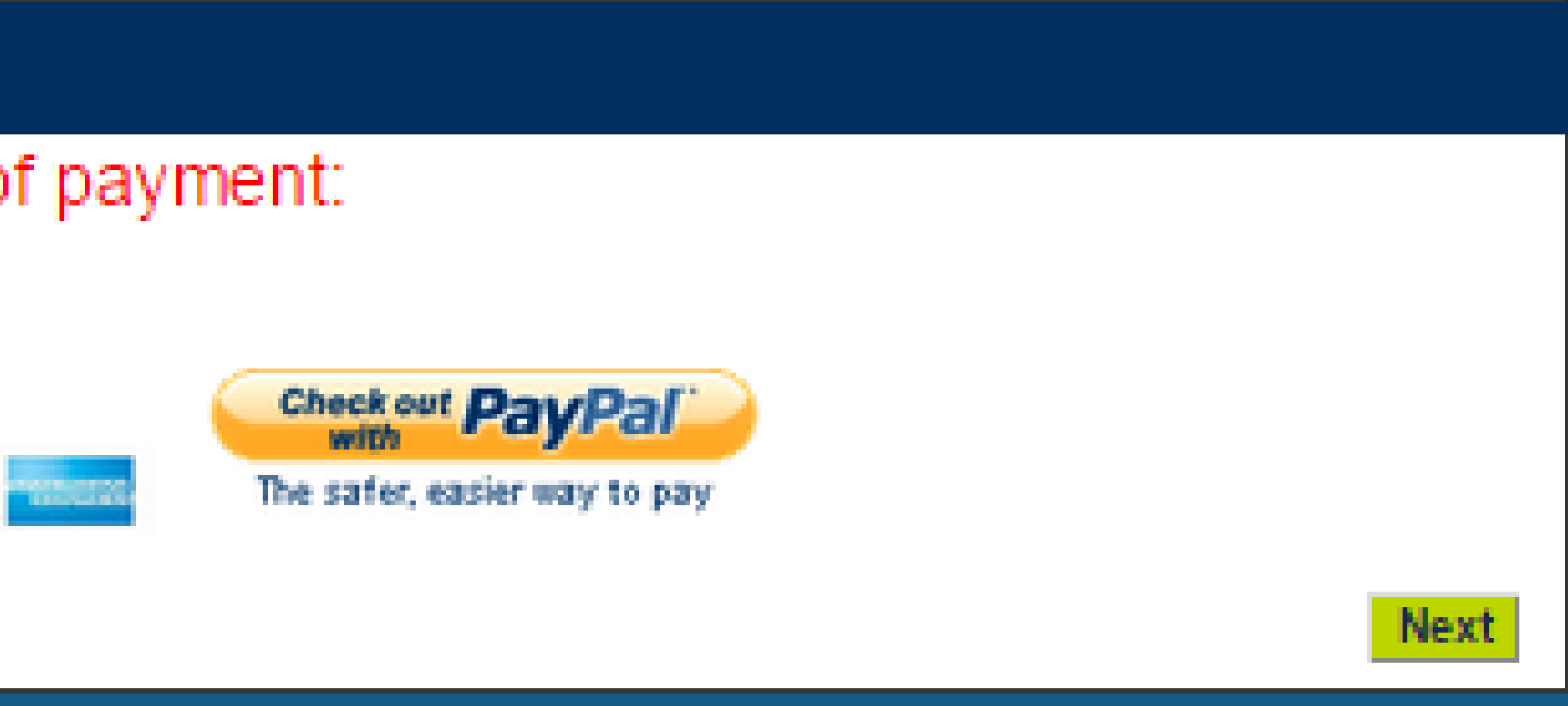

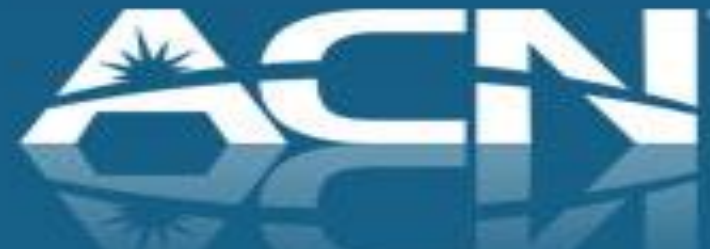

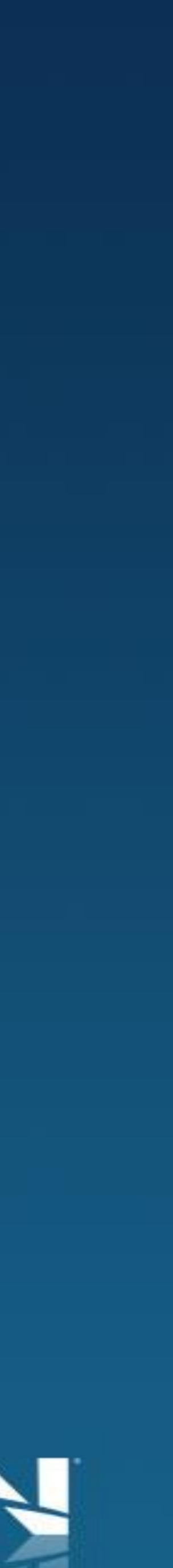

- Customers will now be asked to select their preferred payment method. Please account holder
- a 5 day hold applied to their orders

### **Payment Information**

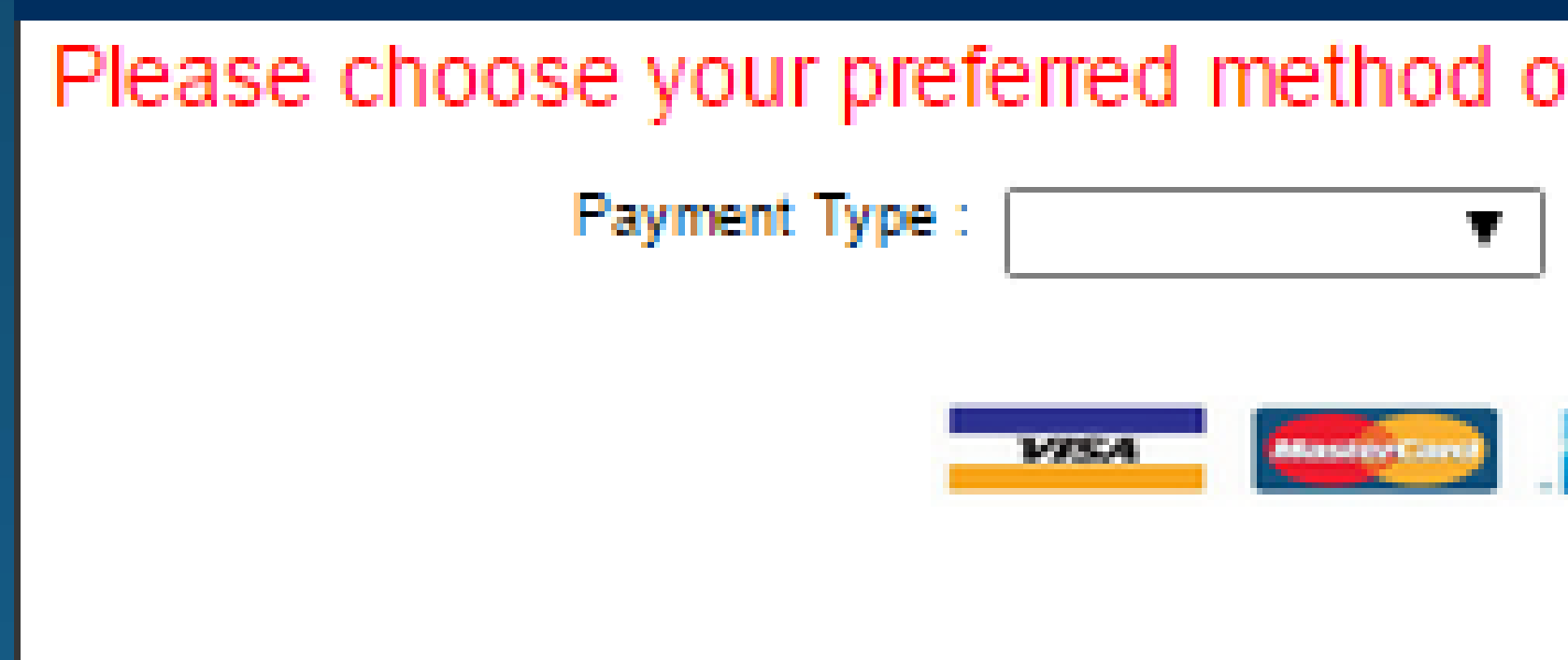

- Once customers have submitted their payment information they will be given a summary of their order
- The summary will contain all pertinent information regarding their service request including:
	- Monthly and Upfront Fees
	- Service Address
	- Shipping Address
- Important: customers must click "Proceed to Payment" in order to submit their order

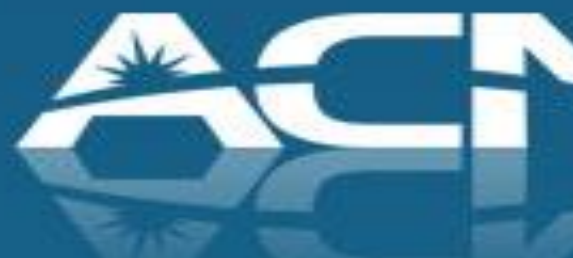

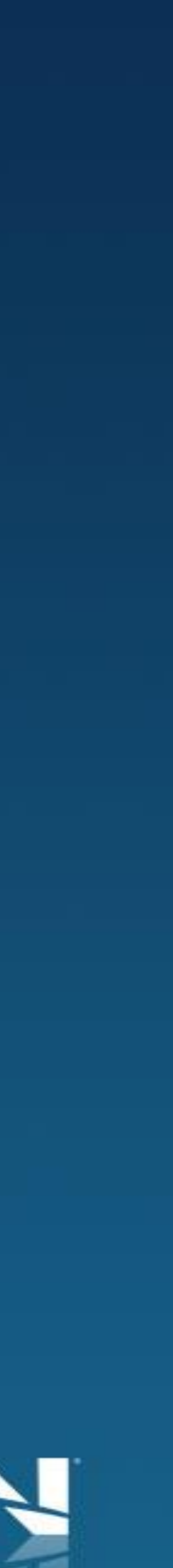

### **Order Confirmation**

### Your Order Summary

Print a copy of your order

Please review your order details for accuracy and select Proceed to Payment to securely enter your credit card information.

NOTICE: If you used a credit card for your method of payment, your order will process immediately. Orders will be held for 4 business days if you are using your bank account as your method of payment and up to 5 days for PayPal payments.

Existing TELUS High Speed Internet service customers who plan to keep their existing local phone service with TELUS should call ACN at 1-877-418-3738 with their order conformation number to coordinate the transfer of their High Speed Internet service. The order confirmation number is displayed at the end of the order and is sent in an order confirmation email.

Monday-Friday 7:30 am - 6:00 pm (MT/PT) Saturday 9:00am - 5:00pm (MT/PT)

Please note that your order cannot be processed until you contact ACN.

lemember, in order to use your ACN Digital Phone Service, you will need a high-speed wired Internet connection, such as cable or DSL ninimum 256 kbps) and a router with an Ethernet cable.

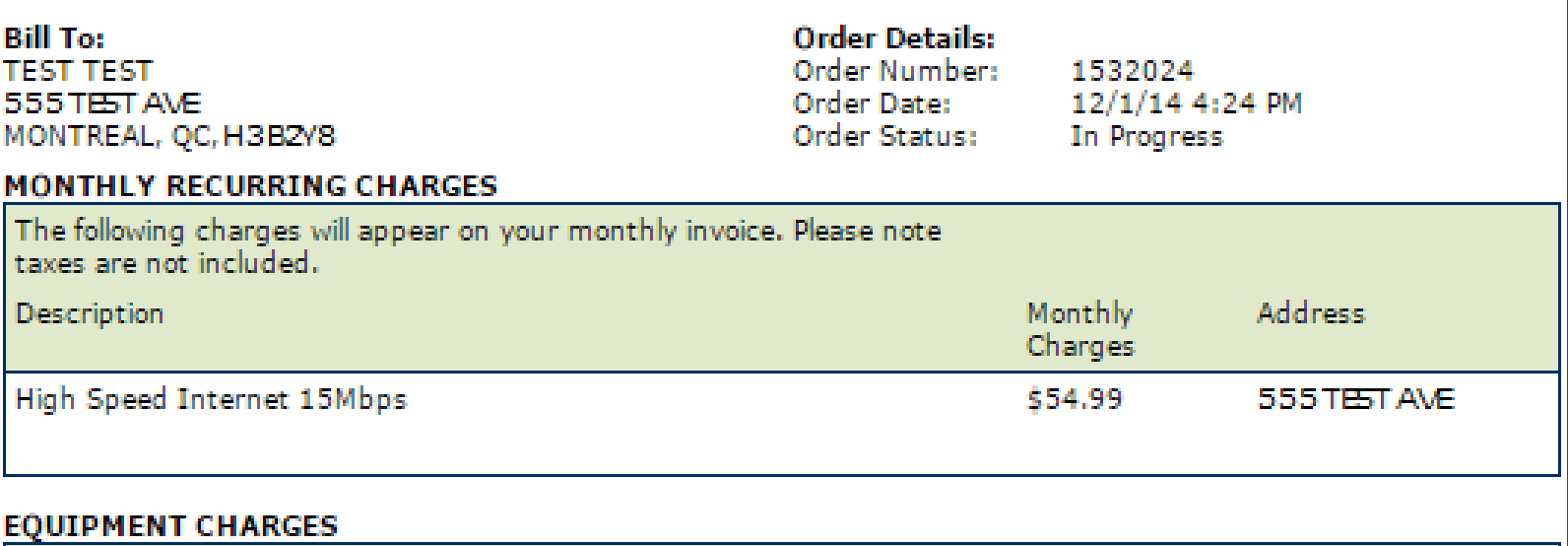

### Service Address Description Unit Price Qty Shipping Address - Total HSI Modem \$0.00 1 555 TEST AVE 555TESTAME \$0.00 **Activation Fee** \$30.00 \$30.00 \$9.99 1 555 TEST AVE Shipping and Handling \$9.99

Once you select Proceed to Payment, you will be redirected to a secure site for entry and processing of your credit card.

**Your Order Summary** 

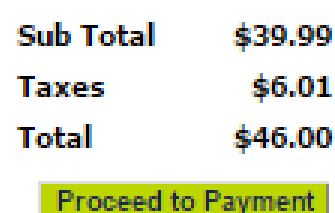

### **Order Confirmation**

Your order was processed successfully!

Thank you for choosing ACN Digital Phone Service!

### Your order confirmation number is: 1532024

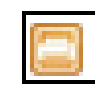

You will receive an email summarizing the details of your order and your login information to access your online accou

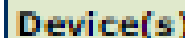

**HSI Modem** 

**Cost Shipping Address** 

\$0.00 555 TEST AVE, MAIN FLOOR, MONTREAL, QC, H2E

555 TEST AVE, MAIN FLOOR, 911 Address: MONTREAL, QC, H2B2Y8

Name: TEST TEST Account Information: User Name: TESTING2165651685113 Email Address: TEST@ACNINC.COM Contact Phone Number: 5145834248 Language Preference: fr Representative Team ID: Representative's Email Address:

555 TEST AVE, MAIN FLOOR, Billing Address: MONTREAL, QC, H2B2Y8

### Monthly Charges: Plan: High Speed Internet 15Mbps \$54.99

Activation: \$30.00 Equipment Charges: Shipping: \$9.99 Taxes: \$6.01 Total: \$46.00

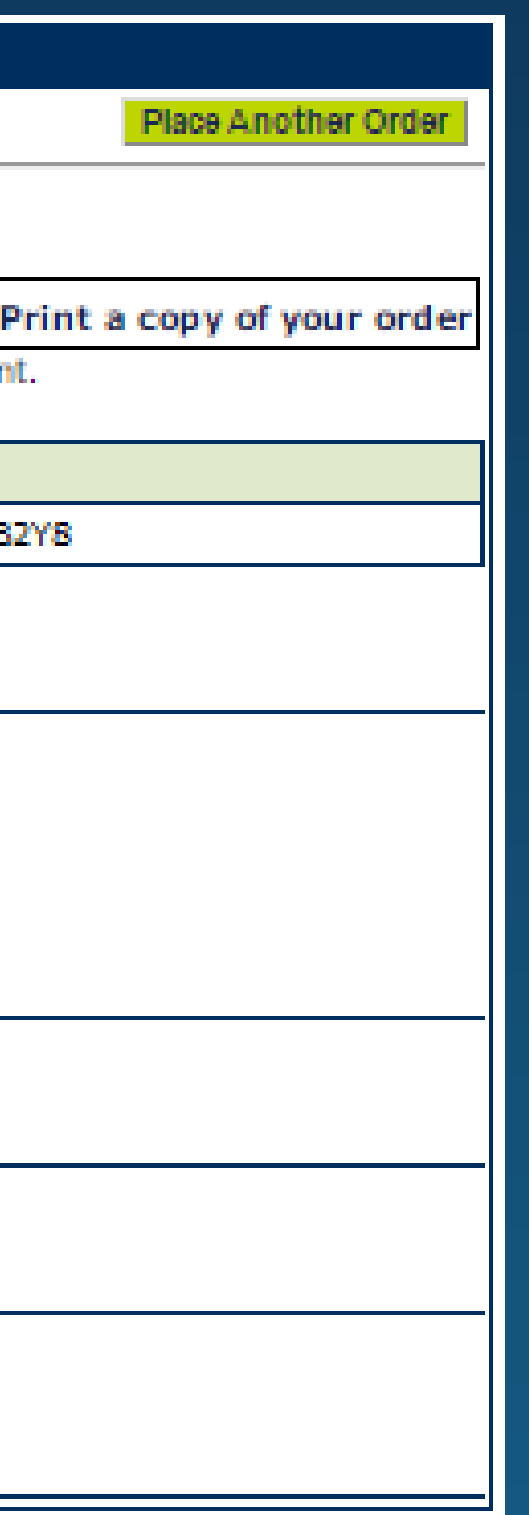

- Customers will now be given an Order confirmation
- It is important to keep a copy of this page along with the order confirmation number
- This is the final step in the ordering process!
- Customers will now receive emails detailing the progress of their orders
- Should customers have any questions regarding their orders they can reach ACN via our Toll-Free number, chat or email service

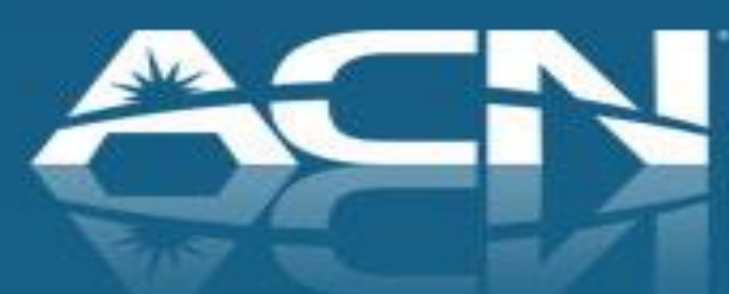

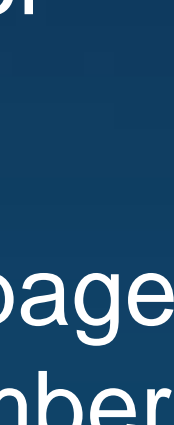

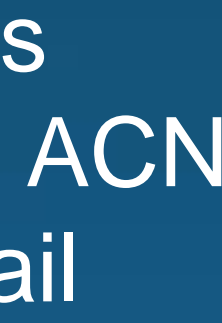

**Standalone High Speed Internet**

## **Installation**

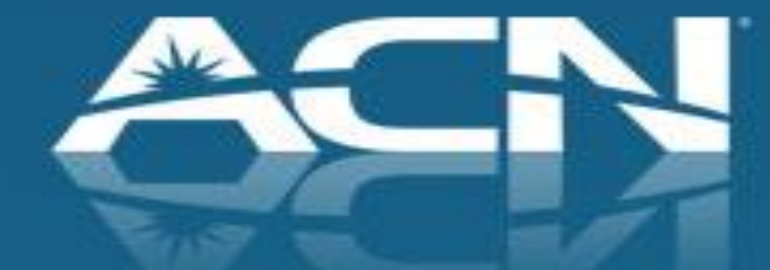

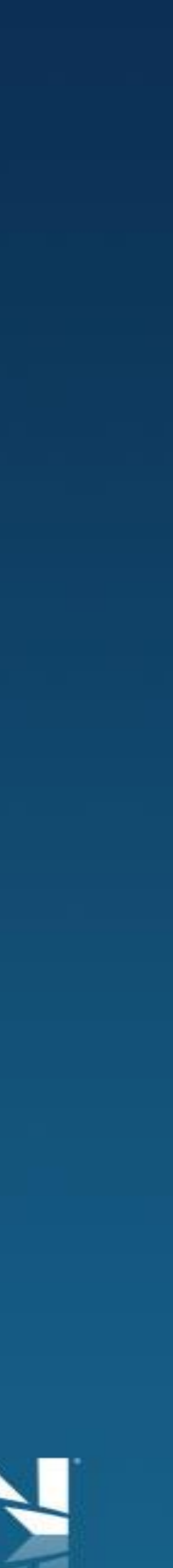

### Important Things to Remember!

• Confirmation and communication of High Speed Internet availability may take up to 2 business days to communicate

- to the customer
- In some areas, ACN High Speed Internet may not be available or no network facilities available

available even if Bell or Videotron Internet service is currently available in that area. Possible reasons service may not be available include: Only Fibre to the Home

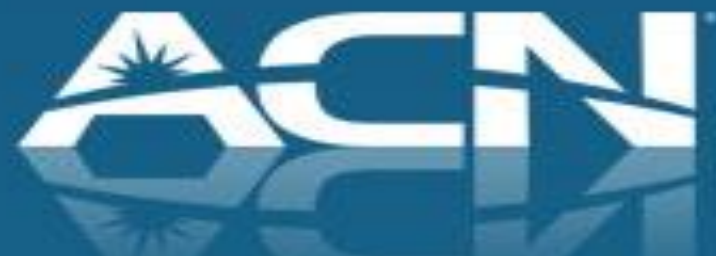

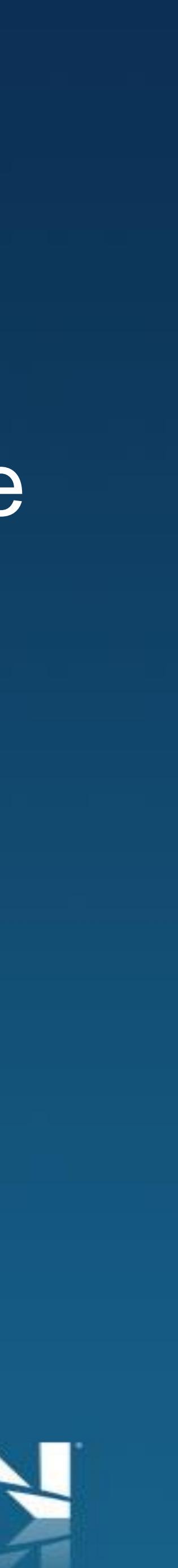

### Important Things to Remember!

ACN will notify you of your installation date as soon as confirmation of your due date

# possible. Note, it may take up to 7 business days to receive

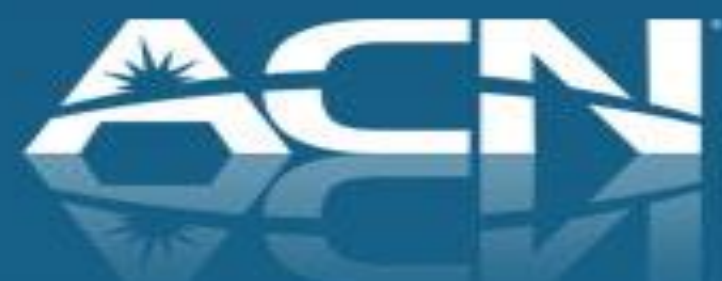

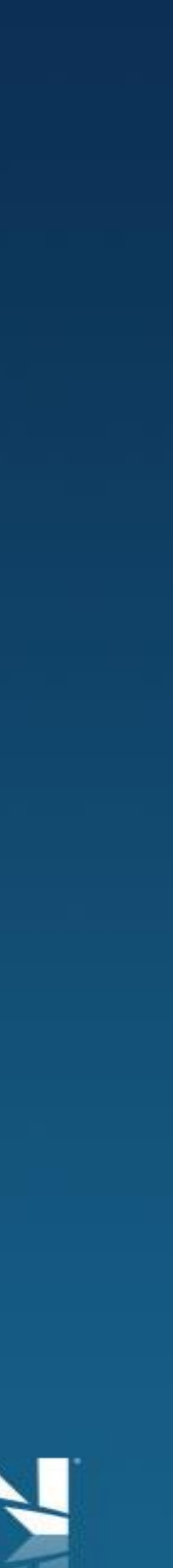

**Standalone High Speed Internet**

### **Bell DSL Installation**

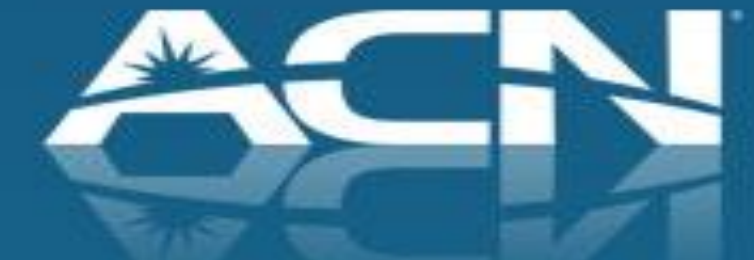

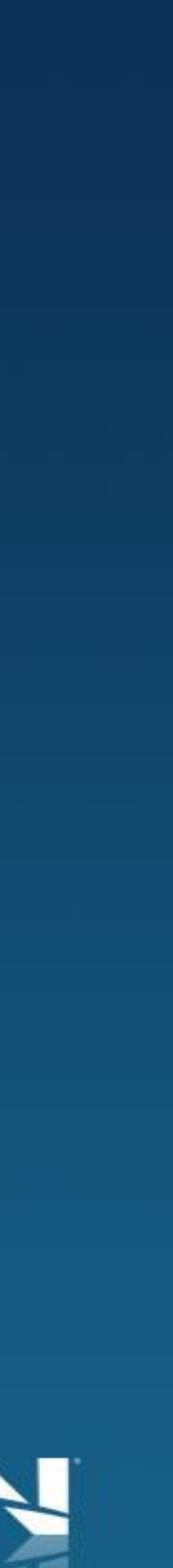

Prepare the customer for the following:

•A service technician from Bell will be installing the service on ACN's behalf

•Technician installation includes:

- Unpacking and connecting the ACN modem to the jack
- 
- possible

• Ensuring that modem jack is providing internet connectivity • Connecting one PC, wired or wireless, to the modem where

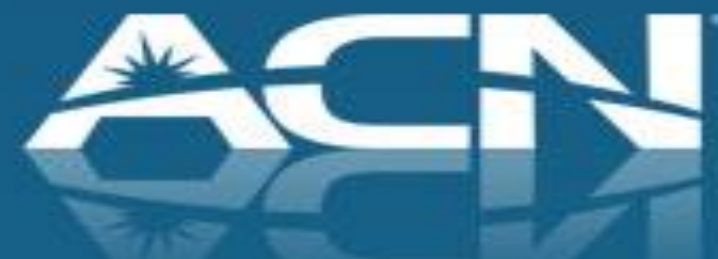

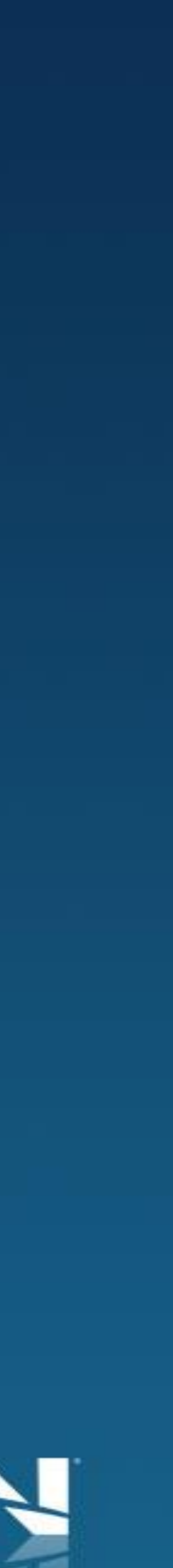

**What can the customer expect from the Bell technician?** 

**Scenario 1:** Customer has existing Internet service 1.Customer selects installation date during ordering process 2.ACN confirms customer's installation date and time 3.ACN dispatches a Bell technician to install the customer's ACN Internet service **DSL High Speed Internet Customers** 

4.Once ACN High Speed Internet is active, the customer should contact their

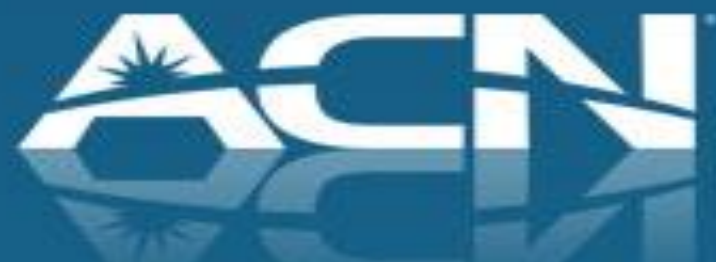

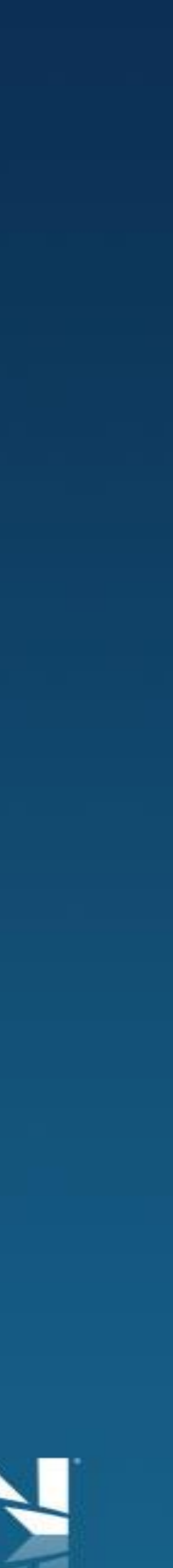

current provider to disconnect the existing Internet service

- 
- 
- 
- 

1.Customer selects installation date during the ordering process

3.ACN dispatches a Bell technician to install the customer's ACN Internet service

- 
- 
- 
- 

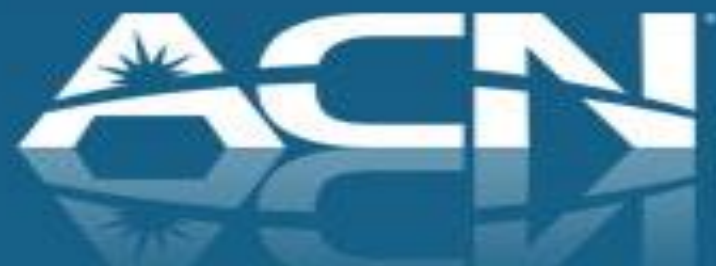

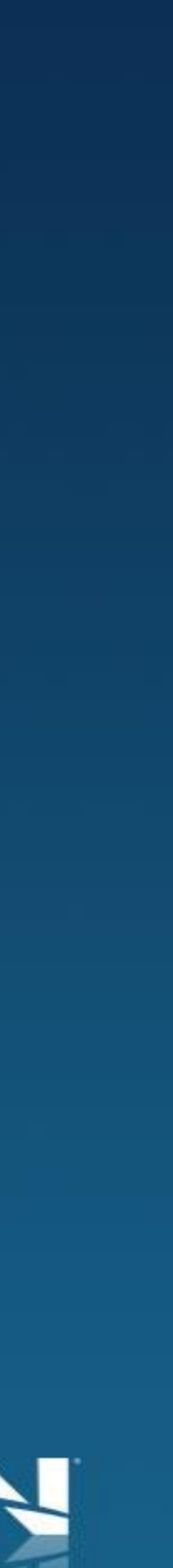

2.ACN confirms customer's installation date and time

### **DSL High Speed Internet Customers**

### **Scenario 2: Customer has no existing Internet service**

**Standalone High Speed Internet**

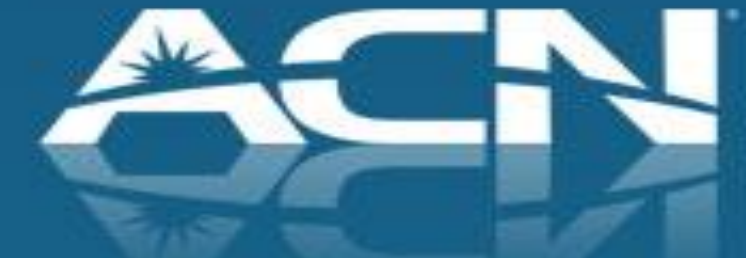

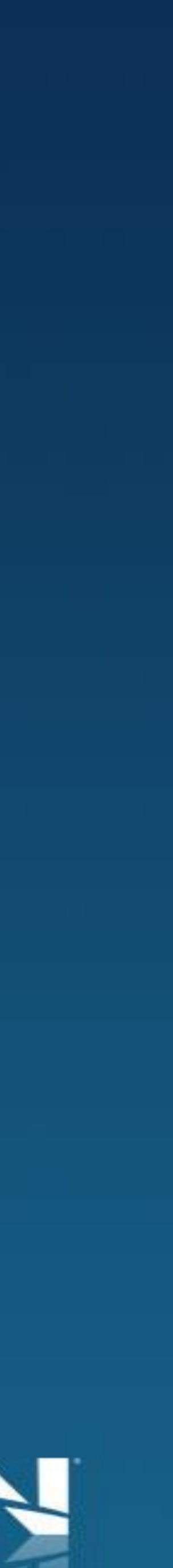

## **Videotron Cable Installation**

Prepare the customer for the following:

- If required (see scenarios 2 & 3 that follow), a professional technician from Videotron will be installing the service on ACN's behalf
- The technician is not responsible for installation of the modem

**What can the customer expect from the Videotron** 

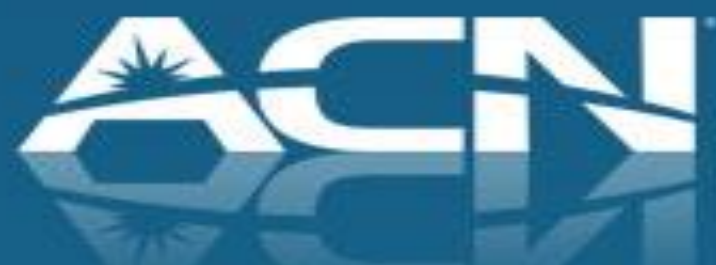

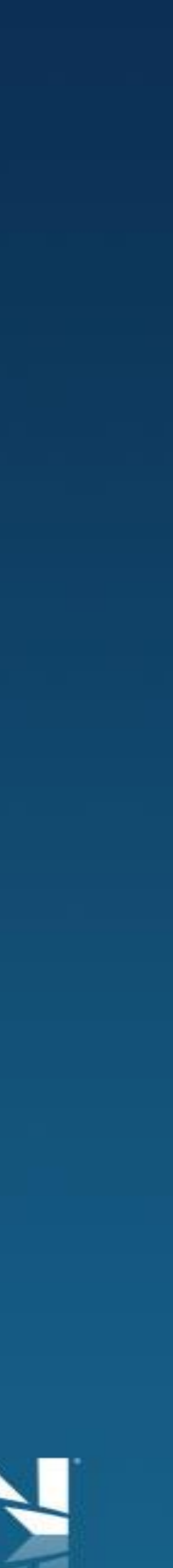

# **technician? (If Technician is Required)**

**Scenario 1:** Customer has Internet with Videotron Customer selects activation date during ordering process

- 1. ACN confirms the activation date to the customer, and that no technician visit is required
- 2. On the activation date, the customer unplugs their current modem and connects the new ACN modem using the installation guide included with the modem
- 3. Once ACN High Speed Internet is active, the customer should return their existing equipment to Videotron

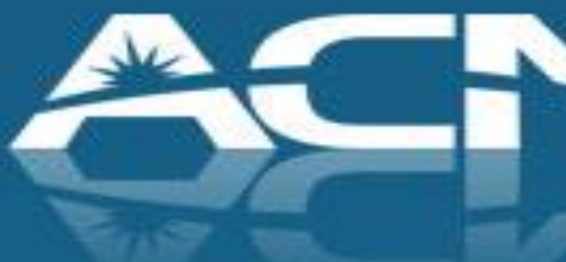

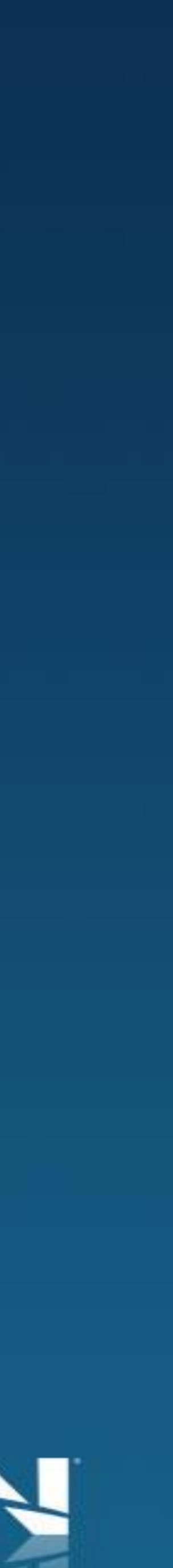

### **Cable High Speed Internet Customers (Transfer)**

- **Scenario 2: Customer has Internet + Phone Service with** Videotron (Transfer Requiring a Technician)
- 1. Customer selects installation date during ordering process
- 2. ACN confirms the installation date to the customer
- 3. ACN dispatches a Videotron technician to install the new service
- 4. Once the installation is complete the customer connects their new ACN modem using the installation guide included with the modem

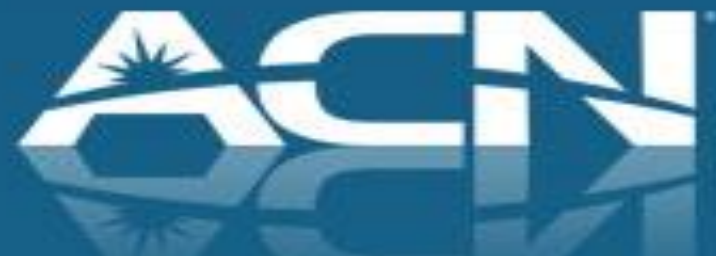

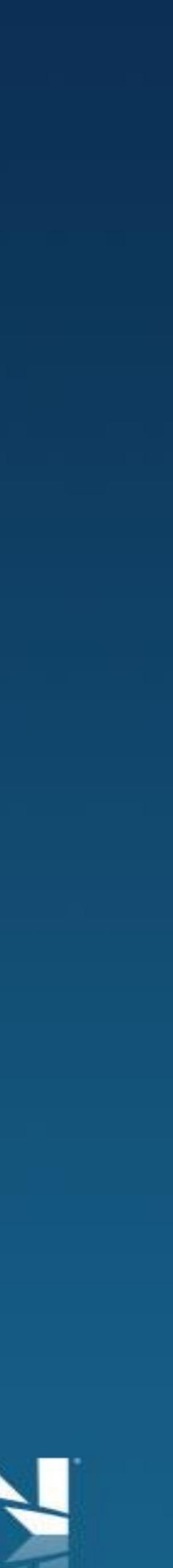

### **Cable High Speed Internet Customers - Transfer**

**Scenario 3:** Customer has no Internet service or has service with a DSL provider

- 1. Customer selects installation date during ordering process
- 2. ACN confirms the installation date to the customer
- 3. ACN dispatches a Videotron technician to install the new service
- 4. Once the installation is complete the customer connects their ACN modem using the installation guide included with the modem

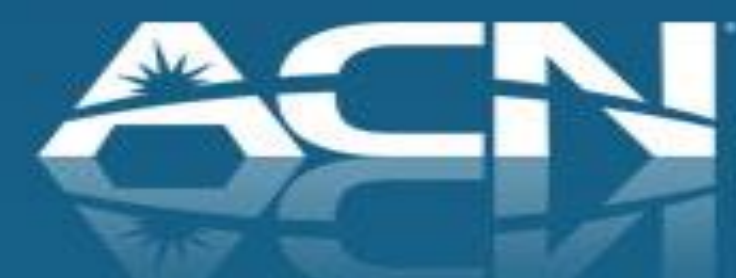

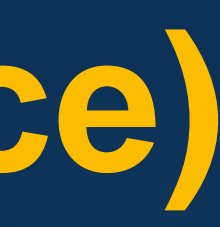

### **Cable High Speed Internet Customers (New Service)**

**Standalone High Speed Internet**

**Support**

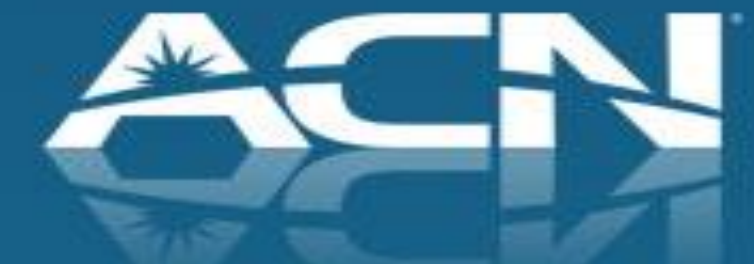

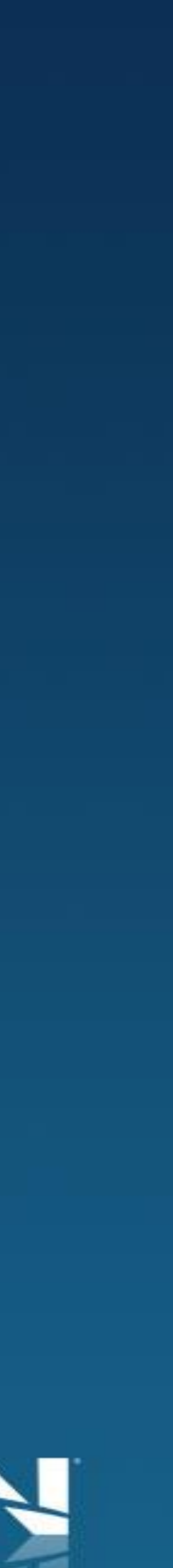

# **Support Installation Support**

- assistance prior to service activation
- Customer should contact installation support to reschedule reached at 800-886-2556 from:
	-
	- Saturdays from 9 a.m to 5:30 p.m ET

• This team is designed to provide your residential customer with

appointments, request additional field work, provide feedback or report issue with their service installation. This team can be

• 8:30 a.m. to 10 p.m. ET, Monday through Friday and;

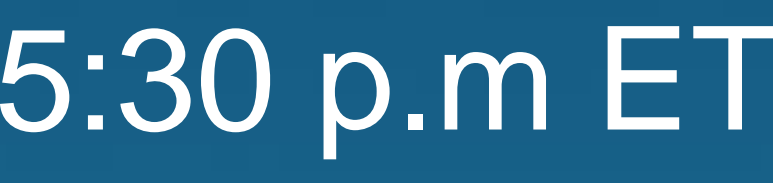

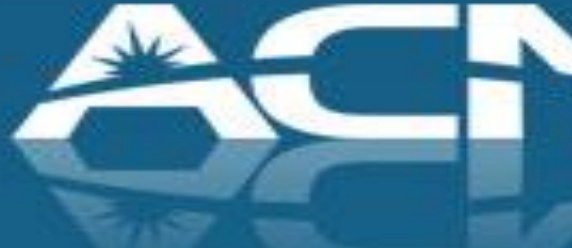

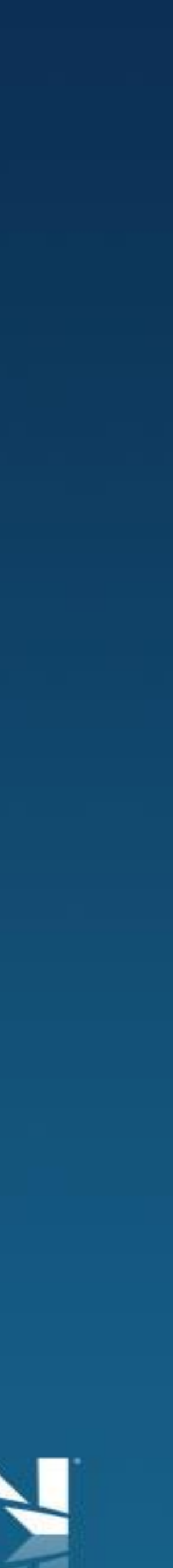

# **Support Technical Support**

• Once the customer's service has been installed and is working as expected, support related calls are directed to our technical support agents. These agents are available by phone or by text

• **Call** – Monday through Friday, 8 a.m. to Midnight and Saturday

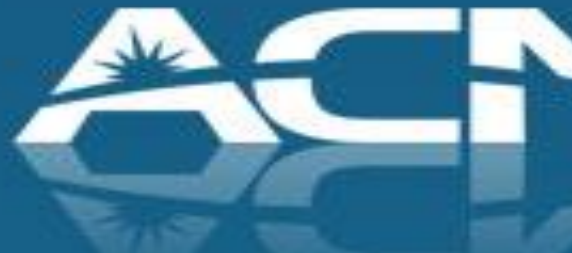

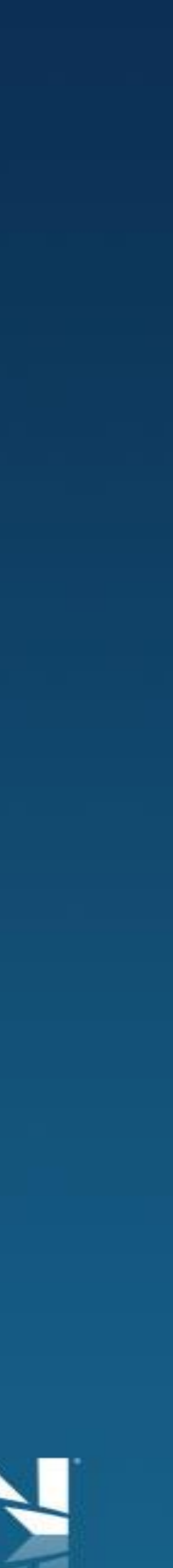

- message at 866-913-3445 from:
	- & Sunday, 9 a.m. to 9 p.m. ET
	- **Text/Chat** Monday through Friday, 9 a.m. to 9 p.m. ET
	- **Email** Response within 2 business days

**Standalone High Speed Internet**

### **Customer Rewards**

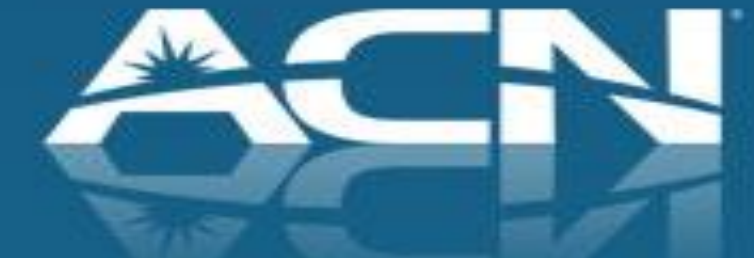

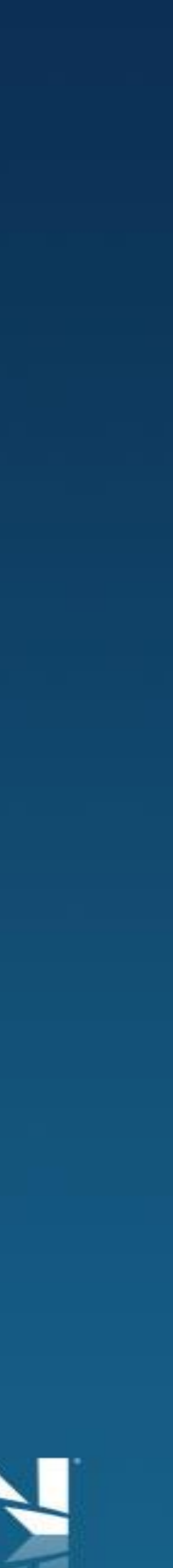

# **Customer Rewards Redemption Process**

• Locate the details within the **Customer Rewards** section of myacncanada.ca • Only Internet customers who bundle with Digital Phone Service will be eligible for

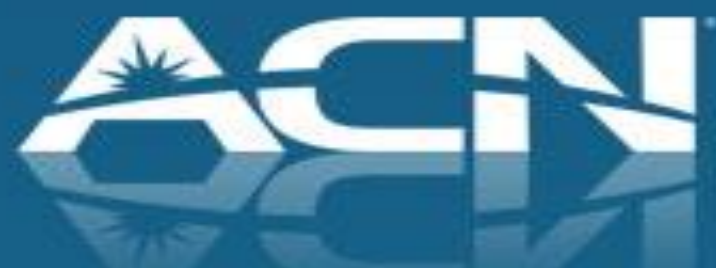

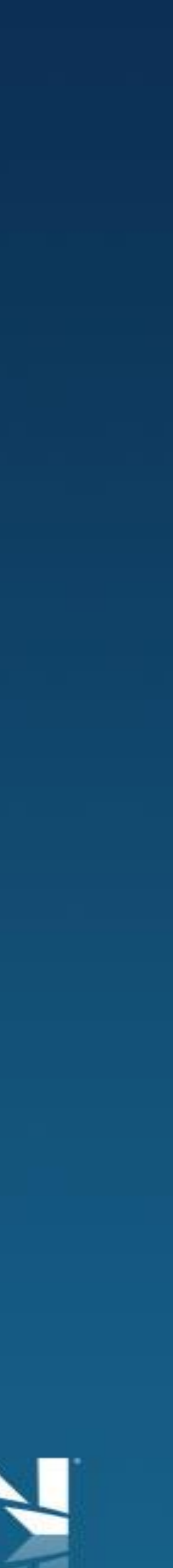

• A \$40 reward card is available for those customers that select Standalone DSL or

- Cable Internet
- 
- Strive for 5

# **Customer Rev Redemption P**

- Customer must complete an online redemption form within 30 days of placing the order
- Redemption form is available at myacncanada.ca & through IBO's storefronts
- The customer's service must be active and in good standing for 120 days
- It may take up to 6 weeks to receive the Reward Card after the 120 day time period has passed

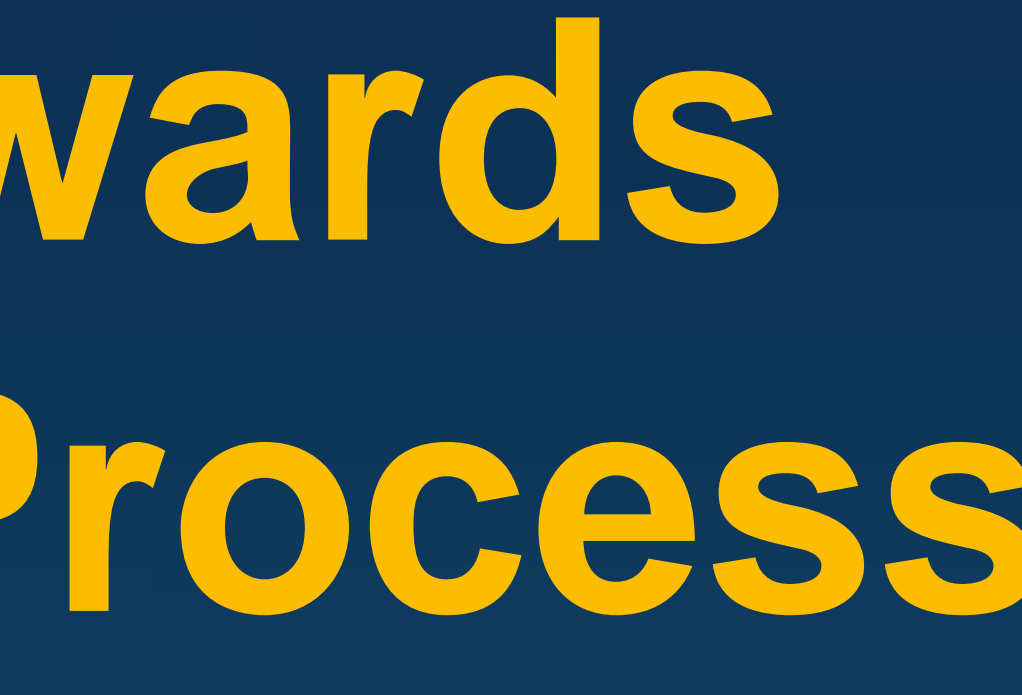

### Redeem Canada Customer Rewards - Standalone ACN High Speed Internet

=\$40

iign Up for Standalone **CN High Speed Internet** 

ewards Program Regulrements

- New ACN customers who sign up by December 31, 2014
- One Reward Card per customer ustomer must complete the online redemption within 4 lays of placing the order. Once the service has been activ nd remains in good standing the customer is eligible for the gift card. Note that it may take up to 6 weeks after the good standing period before receipt of the Mastercard Reward
- o. 120 days for Standalong high sneed internet Customers will need to use the MasterCard Reward Card

ds are issued by Citibank. Canada pursuant to a license fron sterCard International and managed by Citi Prepaid Services. Cards will not have cash access and can be used everywhere lasterCard debit cards are accepted.

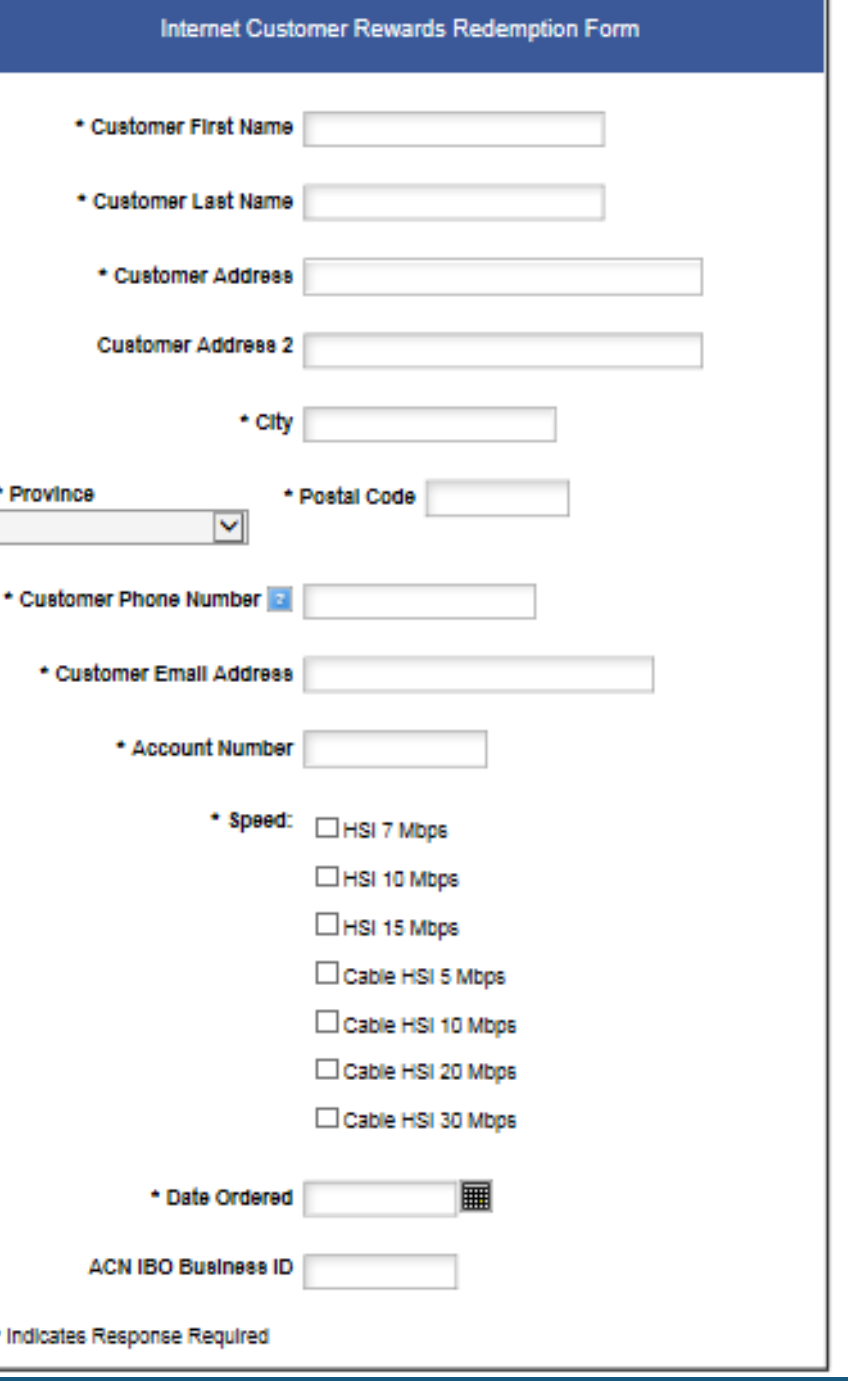

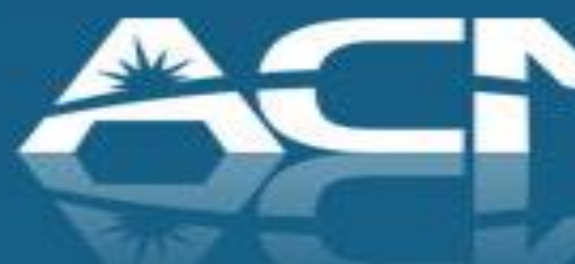

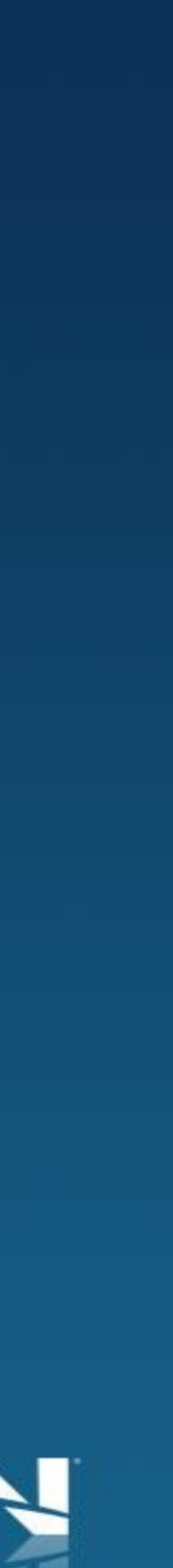

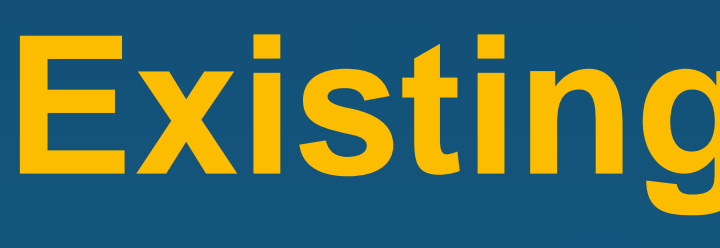

**Standalone High Speed Internet**

### **Existing Customers**

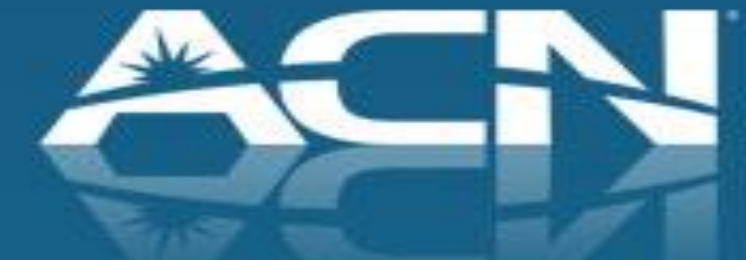

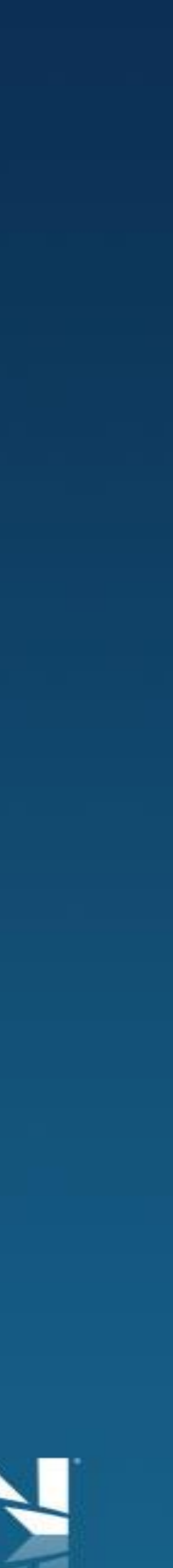

If Customer needs assistance placing their order they can contact ACN Customer Care.

If ACN Digital Phone Service or Local and Long Distance customers add on High Speed Internet, they will be eligible for Strive for 5.

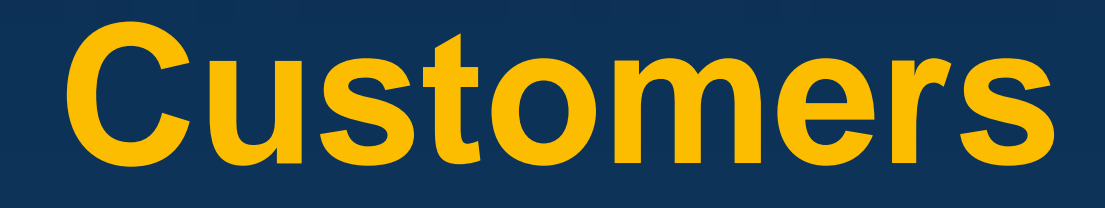

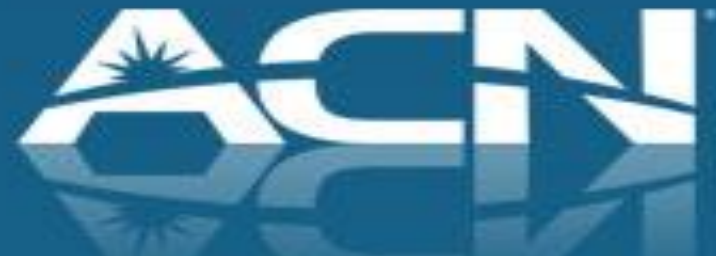

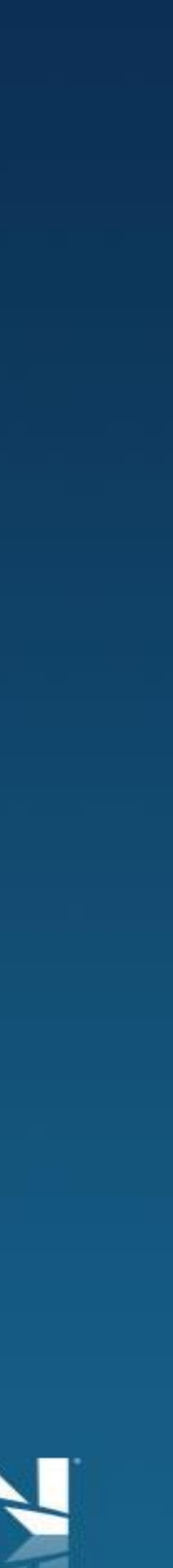

## **Servicing Existing ACN Customers**

Existing ACN Phone Service Customers who want to add High Speed Internet should sign up through the customer portal to benefit from bundled pricing.